# G(A)PW Electronic Structure Theory

Thomas D. Kühne Chair of Theoretical Chemistry Dynamics of Condensed Matter

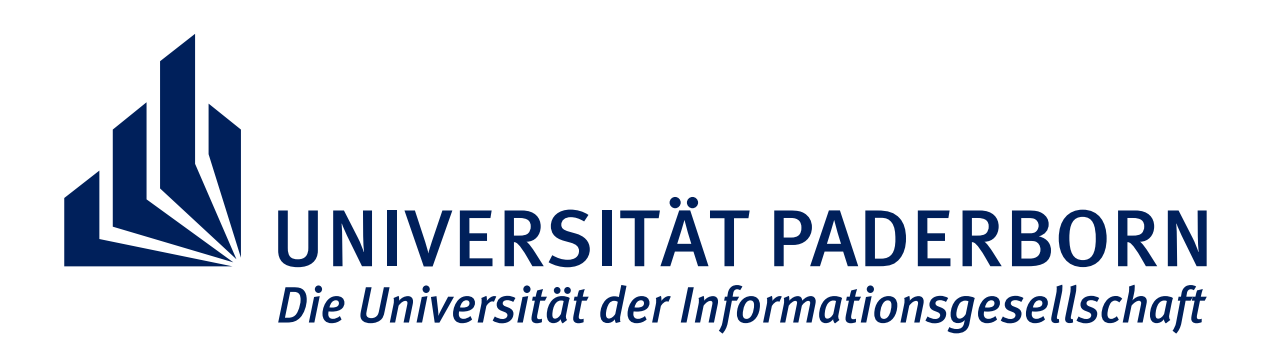

## CP2K: The Swiss Army Knife of Molecular Simulations

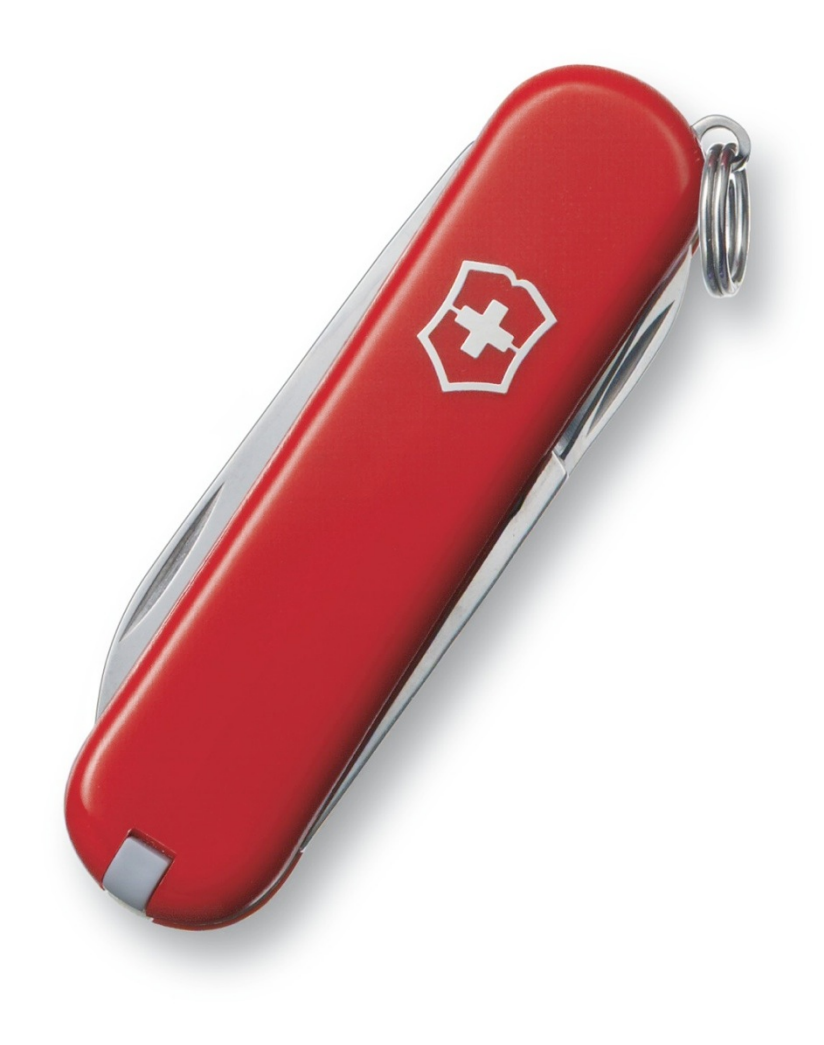

- Static Calculations Energy & Structure Optimization Properties: NMR, EPR & XAS
- Sampling Techniques MC & MD Ehrenfest Dynamics Accelerated FES: Metadynamics
- Energy & Force Methods *Quickstep*: PP-DFT (GPW) Semiempirical QC & TB Methods Classical Molecular Mechanics Embedding Methods (QM/MM)

## CP2K: The Swiss Army Knife of Molecular Simulations

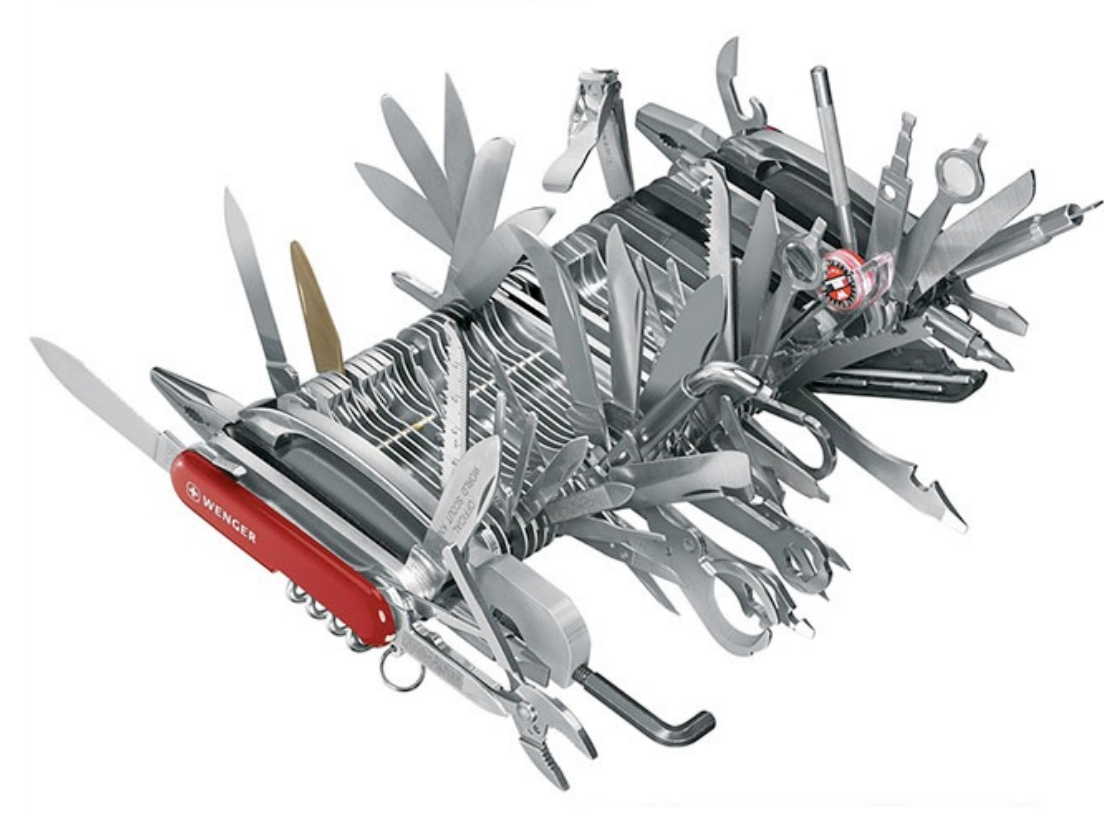

- Static Calculations Energy & Structure Optimization Properties: NMR, EPR & XAS
- Sampling Techniques MC & MD Ehrenfest Dynamics Accelerated FES: Metadynamics
- Energy & Force Methods *Quickstep*: PP-DFT (GPW) Semiempirical QC & TB Methods Classical Molecular Mechanics http://www.cp2k.org Embedding Methods (QM/MM)

#### Outline **Outline**

**S Density Functional Theory and the KS formalism Solussian and Plane Wave method (GPW) Somary Basis sets and pseudo potentials S 6aussian Augmented Plane Wave method (GAPW) ※ Orbital Transformations (OT) S** Diagonalisation and Mixing **※ Metals** 

## Density Functional Theory

#### **Why DFT?**

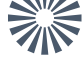

Explicit inclusion of electronic structure

**Solut** Predicable accuracy (unlike empirical approaches, parameter free)

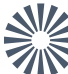

 $\frac{1}{200}$  Knowledge of electronic structure gives access to evaluation of many observables

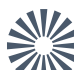

 $\frac{1}{200}$  Better scaling compared to many quantum chemistry approaches

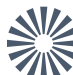

 $\frac{1}{200}$  Achievable improvements: development of algorithms and functionals

**large systems, condensed matter, environment effects, first principle MD**

### Hohenberg-Kohn Theorems **Hohenberg-Kohn theorems**

#### **Theorem I**

Given a potential, one obtains the wave functions via Schrödinger equation

$$
V_{\text{ext}}(\mathbf{r}, \mathbf{R}) \Rightarrow H(\mathbf{r}, \mathbf{R}) = T(\mathbf{r}) + V_{\text{ext}}(\mathbf{r}, \mathbf{R}) + V_{\text{ee}}(\mathbf{r})
$$

$$
H(\mathbf{r}, \mathbf{R})\Psi(\mathbf{r}, \mathbf{R}) = E(\mathbf{R})\Psi(\mathbf{r}, \mathbf{R})
$$

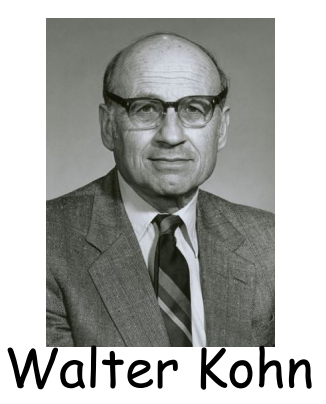

 $\frac{1}{200}$  The density is the probability distribution of the wave functions

$$
n(\mathbf{r}) \Leftrightarrow V_{\text{ext}}(\mathbf{r}, \mathbf{R})
$$

**the potential and hence also the total energy are unique functional of the electronic density n(r)**

### Hohenberg-Kohn Total Energy

**Theorem II: The total energy is variational**

 $E[n] \geq E[n_{\text{GS}}]$ 

 $E_{\text{tot}}[n] = E_{\text{kin}}[n] + E_{\text{ext}}[n] + E_{\text{H}}[n] + E_{\text{xc}}[n]$ 

 $\frac{1}{2}$  E<sub>kin</sub> QM kinetic energy of electron (TF)  $\frac{1}{200}$  E<sub>ext</sub> energy due to external potential  $\frac{1}{200}$  E<sub>H</sub> classical Hartree repulsion  $\frac{1}{200}$  E<sub>xc</sub> non classical Coulomb energy: el. correlation

#### Kohn-Sham Energy Functional **electrons**

**Electronic density**

$$
n(\mathbf{r}) = \sum_i f_i \left| \psi_i(\mathbf{r}) \right|^2
$$

**no repulsion**

**Kinetic energy of non interacting electrons**

$$
T_{\rm s}[n] = \sum_{i} f_{i} \left\langle \psi_{i}(\mathbf{r}) \right| - \frac{1}{2} \nabla^{2} |\psi_{i}(\mathbf{r}) \right\rangle
$$

**Electronic interaction with the external potential**

$$
E_{\rm ext}[n] = \int_r n(\mathbf{r}) V_{\rm ext}(\mathbf{r}) d\mathbf{r} \qquad V_{\rm ext}(\mathbf{r}) = \sum_I -\frac{Z_I}{|\mathbf{r} - \mathbf{R}_I|}
$$

$$
\Psi_s = \frac{1}{\sqrt{N!}}{\rm det}\left[\psi_1\psi_2\psi_3...\psi_N\right]
$$

**Exact solution** 

### Kohn-Sham Energy Functional

**Classical e-e repulsion**

$$
J[n] = \frac{1}{2} \int_{\mathbf{r}} \int_{\mathbf{r'}} \frac{n(\mathbf{r})n(\mathbf{r'})}{|\mathbf{r} - \mathbf{r'}|} d\mathbf{r} d\mathbf{r'} = \frac{1}{2} \int_{\mathbf{r}} n(\mathbf{r}) V_{\mathrm{H}}(\mathbf{r}) d\mathbf{r}
$$

**Kohn-Sham functional**

$$
E_{\rm KS}[n] = T_{\rm s}[n] + E_{\rm ext}[n] + J[n] + E_{\rm XC}[n]
$$

$$
E_{\rm XC}[n] = E_{\rm kin}[n] - T_{\rm s}[n] + E_{ee}[n] - J[n]
$$
  
**non-classical par**

**non-classical part**

#### Kohn-Sham Equations

**Orthonormality constraint**

$$
\Omega_{\rm KS}[\psi_i] = E_{\rm KS}[n] - \sum_{ij} \epsilon_{ij} \int \psi_i^*(\mathbf{r}) \psi_j(\mathbf{r}) d\mathbf{r}
$$
  
Lagrange multipliers

**Variational search in the space of orbitals**

$$
\frac{\delta\Omega_{\rm KS}[\psi_i]}{\delta\psi_i^*}=0
$$

$$
H_{\rm KS}\psi_i = \left[-\frac{1}{2}\nabla^2 + V_{\rm KS}\right]\psi_i = \sum_{ij} \epsilon_{ij}\psi_j
$$

 $V_{\text{KS}}(\mathbf{r}) = V_{\text{ext}}(\mathbf{r}) + V_{\text{H}}(\mathbf{r}) + V_{\text{XC}}(\mathbf{r})$ 

#### Kohn-Sham Equations

#### 𝝐**ij diagonal**

$$
\left[-\frac{1}{2}\nabla^2 + V_{\rm KS}(\mathbf{r})\right]\psi_i(\mathbf{r}) = \epsilon_i\psi_i(\mathbf{r})
$$

 $\frac{1}{2}$  KS equations looking like Schrödinger equations  $\frac{1}{2}$  coupled and highly non linear Self consistent solution required  $\frac{1}{2}$   $\epsilon$  and  $\psi$  are help variables  $\frac{1}{200}$  KS scheme in principle exact (E<sub>xc</sub>?)

### **Self-consistency** Self-Consistency

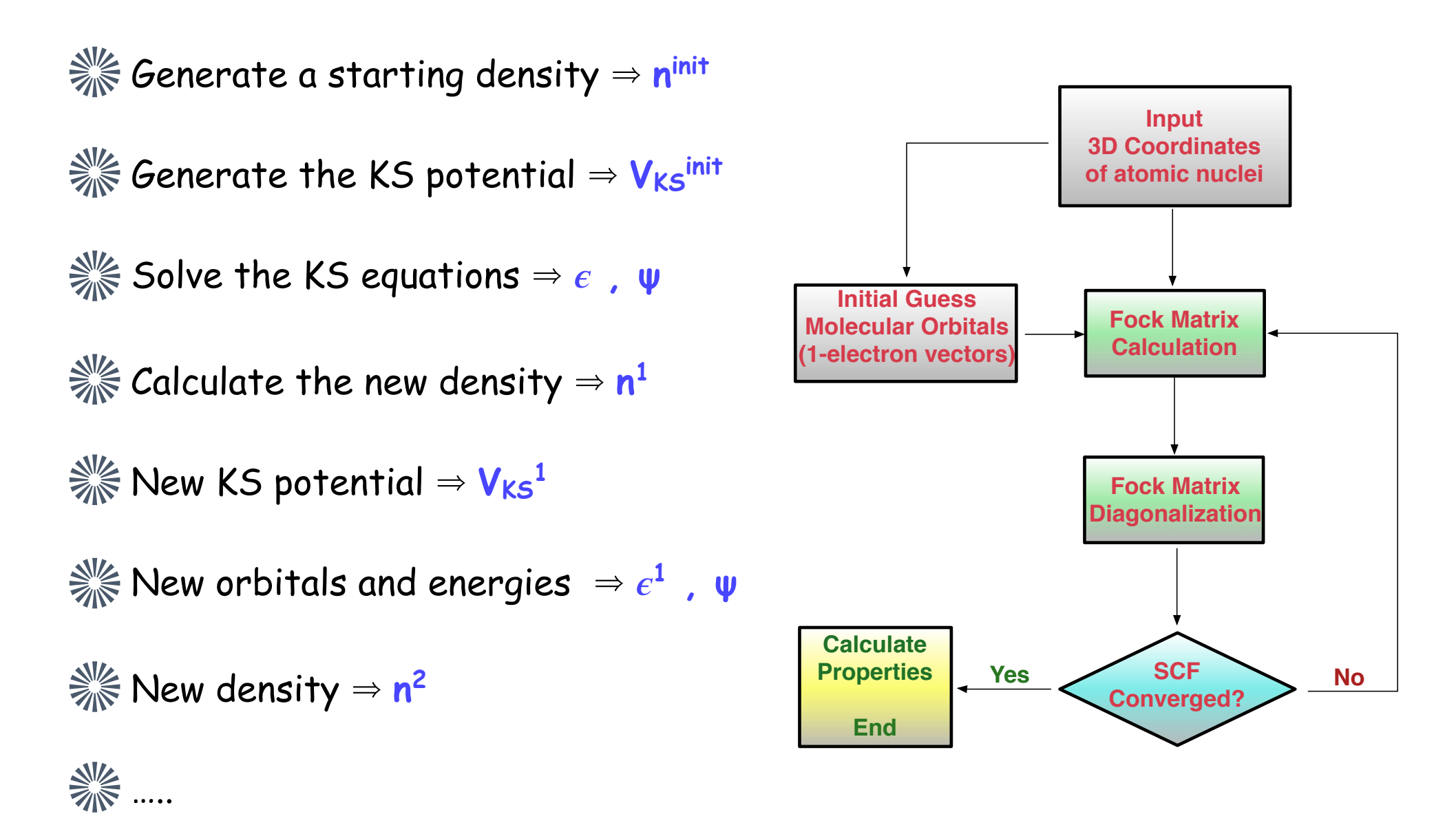

**10 until self-consistency to required precision**

### Local Density Approximation **Local Density Approximation**

**Uniform electron gas**

$$
E_{\rm xc}^{\rm LDA}[n] = \int n(\mathbf{r}) \varepsilon_{\rm xc}(n) d\mathbf{r}
$$

$$
V_{\rm xc}^{\rm LDA}(\mathbf{r}) = \frac{\delta E_{\rm xc}^{\rm LDA}[n]}{\delta n(\mathbf{r})} = \varepsilon_{\rm xc}(n(\mathbf{r})) + n(\mathbf{r}) \frac{\partial \varepsilon_{\rm xc}(n)}{\partial n}
$$

**Two contributions**

$$
\varepsilon_{\rm xc}(n) = \varepsilon_{\rm x}(n) + \varepsilon_{\rm c}(n)
$$
  
Since ex-functional  
QMC interpolation (Ceperly-Ader)

**Applicable with slow-varying densities**

### Generalized Gradient Approx. **Generalised Gradient**

**Gradient expansion**

$$
E_{\rm xc}^{\rm GGA}[n] = \int n(\mathbf{r}) \varepsilon_{\rm xc}(n) F_{\rm xc}\left[n, \nabla n, \nabla^2 n, ...\right] d\mathbf{r}
$$

#### **GGA derivation**

**S Explicit form not known** 

**Soluty Theoretical approach: by fulfilling formal conditions as** sum rules, long range decay, scaling rules, high/low density limits, etc.

 $\frac{1}{200}$  Fit parameters to experimental results (mol. database)

### CP2K Overview **CP2K overview**

Fortran95, 1'000'000 lines of code, rapid development

**Som Freely available, open source, GNU General Public License** 

**Sommunity Developers Platform (UZH, IBM Research, ETHZ, PNL, LLNL, PSI, U Bochum,** EPCC UK, .....)

**Soluty User community through Google groups** 

**Som MPI and OpenMP parallelisation, CUDA C extensions: porting on >100'000 cores and to GPUs** 

**Som Quality control: automatic regression and memory leak (>2000)** 

**Some Methods: KS/OF DFT (vdw), Hybrid, MP2, RPA, Classical Force Fields, QM/MM, DFTB,** semi-empirical, mixed

**Sampling Methods: GeoOpt, CellOpt, Molecular Dynamics, Ehrenfest MD, FES and PES tools** (Metadynamics), Monte Carlo, PIMD

**We Properties and spectroscopy (vibrational, IR,TDDFT, NMR, EPR, NEXAFS, Raman...)** 

**Skg External Library: Lapack/BLAS, ScaLapack/BLACS, MPI, OpenMP, FFTW, libint, libxc, ELPA** 

**Internal library for handling sparse matrices (DBCSR)** 

### Basis Set Representation

Kohn-Sham formalism: matrix formulation when the wavefunction is expanded into a basis

System size {Nel, M}, **P** [MxM], **C** [MxN]

$$
\psi_i(\mathbf{r}) = \sum_{\alpha} C_{\alpha i} \phi_{\alpha}(\mathbf{r})
$$

$$
n(\mathbf{r}) = \sum_{i} \sum_{\alpha \beta} f_i C_{\alpha i} C_{\beta i} \phi_{\alpha}(\mathbf{r}) \phi_{\beta}(\mathbf{r}) = \sum_{\alpha \beta} P_{\alpha \beta} \phi_{\alpha}(\mathbf{r}) \phi_{\beta}(\mathbf{r})
$$

$$
\mathbf{P} = \mathbf{PSP}
$$

**Density functional** *principle* **variational principle Constrained minimization problem**

$$
E[\{\psi_i\}] = T[\{\psi_i\}] + E^{\text{ext}}[n] + E^{\text{H}}[n] + E^{\text{XC}}[n] + E^{II}
$$

Matrix equation

$$
\mathbf{K}(C)\mathbf{C} = \mathbf{T}(C) + \mathbf{V}_{ext}(C) + \mathbf{E}^{H}(C) + \mathbf{E}^{xc}(C) = \mathbf{SC}\varepsilon
$$

### Critical Tasks **Critical Tasks**

- 纂 *Construction of the Kohn-Sham matrix*
	- *Coulomb potential*
	- *XC potential*
	- *HF/exact exchange*

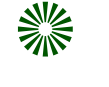

where  $\theta$  are  $\theta$  in the so important  $\theta$  in the so important  $\theta$  is so in the so in the so in the so in the so in the so in the so in the so in the so in the so in the so in the so in the so in the so in the so in the *Fast and robust minimization of the energy functional*

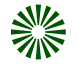

 $\mu$  m other in capability due to the steady step scaling of the steep scaling of the step scaling of the step scaling of the step scaling of the step scaling of the step scaling of the step scaling of the step scaling of computational time with system system system system system system system system system system system system system system system system system system system system system system system system system system system system sy *Efficient calculation of the density matrix and construction of the MOs (C)*

#### **O(N) scaling in basis set size**

Big systems: biomolecules, interfaces, material science 1000+ atoms

Long time scale: 1 ps = 1000 MD steps, processes several ps a day

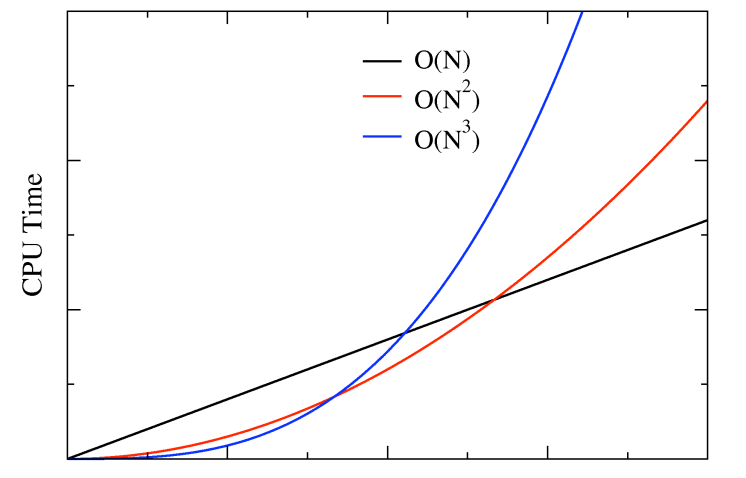

Number of Atoms

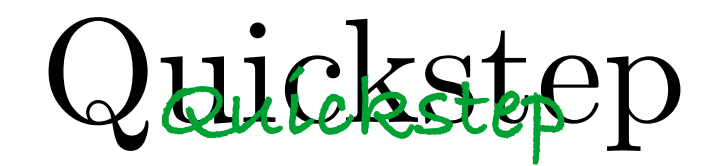

#### **: Gaussian basis sets**

**※ Plane waves auxiliary basis for Coulomb integrals** 

**... Regular grids and FFT** 

**※ Sparse matrices, efficient screening, linear scaling KS** matrix computation

**※ All-electron calculations with GAPW** 

**※Fast/robust direct wavefunction optimizer (OT)** 

### Classes of Basis Sets **Classes of Basis Sets**

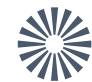

Extended basis sets, **PW** : condensed matter

Localised basis sets centred at atomic positions, **GTO**

#### **Idea of GPW: auxiliary basis set to represent the density**

#### **WE Mixed (GTO+PW) to take best of two worlds, GPW**

Augmented basis set, GAPW: separated hard and soft density domains

#### Gaussian Basis Sets

- good results already for small basis sets
- **correspondence to the intuitive chemical picture**
- all-electron description
- can be tuned for each application (and even each atom)
- no implicit periodicity
- **o** non-orthogonal
- depend on the atomic positions (Pulay forces)
- basis set superposition error (BSSE)
- **•** systematic improvement is less straightforward
- over-completeness causes linear dependencies

### Plane Waves Basis Sets

- **o** orthogonal
- independent of the atomic positions (no Pulay forces)
- no basis set superposition error (BSSE)
- **•** systematic improvement simply by increasing the cutoff
- **•** implicit periodicity
- no selective tuning possible
- **•** large number of basis functions is needed
- **o** pseudo potentials are needed
- **•** chemical information not directly accessible

## **GPW Ingredients** GPW Ingredients

**linear scaling KS matrix computation for GTO**

**Some Sets (many terms analytic)** 

$$
\psi_i(\mathbf{r}) = \sum_{\alpha} C_{\alpha i} \phi_{\alpha}(\mathbf{r}) \qquad \phi_{\alpha}(\mathbf{r}) = \sum_{m} d_{m\alpha} g_m(\mathbf{r}) \qquad g_m(\mathbf{r}) = x^{m_x} y^{m_y} z^{m_z} e^{-\alpha_m r^2}
$$

**※Pseudo potentials** 

**Sket Plane waves auxiliary basis for Coulomb integrals** 

 $\frac{1}{200}$  Regular grids and FFT for the density

Sparse matrices (KS and P)

**Source Efficient screening** 

G. Lippert et al, Molecular Physics, 92, 477, 1997

### **Gaussian Basis Set** Gaussian Basis Set

**Solution dependent GTO basis** 

$$
\varphi_{\mu}(\mathbf{r}) = \sum_{m} d_{m\mu} g_{m}(\mathbf{r})
$$

 $\Delta\Psi_{\rm A}$  in iting  $\Delta\Psi_{\rm A}$   $\Delta\Psi_{\rm A}$  summary  $\Delta\Psi_{\rm A}$ Expansion of the density using the density matrix

$$
n(\mathbf{r})=\sum_{\mu\nu}P_{\mu\nu}\varphi_{\mu}(\mathbf{r})\varphi_{\nu}^{\ast}(\mathbf{r})
$$

Operator matrices are sparse

$$
\sum_{\mu} \sum_{\mu} \sum_{\nu} \sum_{\nu} \sum_{\nu} \sum_{\mu} S_{\alpha\beta} = \int \varphi_{\alpha}(r) \varphi_{\mu}(r) g_{\mu}(r) dr
$$

### **Analytic Integrals** Analytic Integrals

**Cartesian Gaussian**

$$
g(\mathbf{r}, \mathbf{n}, \eta, \mathbf{R}) = (x - R_x)^{n_x} (y - R_y)^{n_y} (z - R_z)^{n_z} e^{-\eta (\mathbf{r} - \mathbf{R})^2}
$$

$$
l = n_x + n_y + n_z \qquad (l+1)(l+2)/2
$$

**Differential relations**

$$
\frac{\partial}{\partial R_i}|\mathbf{n}) = 2\eta |\mathbf{n} + \mathbf{1}_i) - n_i |\mathbf{n} - \mathbf{1}_i)
$$
\n
$$
\frac{\partial}{\partial R_i}|\mathbf{n}) = -\frac{\partial}{\partial r_i}|\mathbf{n})
$$

**Obara-Saika recursion relations**

$$
(\mathbf{0}_a|\mathcal{O}(\mathbf{r})|\mathbf{0}_b) \qquad (a+1_i|\mathcal{O}(\mathbf{r})|\mathbf{b})
$$

Obara and Saika JCP 84 (1986), 3963

## O-S Recursion Relations

**Invariance of integrals**

$$
\frac{\partial}{\partial r_i}(\mathbf{a}|\mathcal{O}(r)|\mathbf{b})=0
$$

#### **Shift of angular momentum**

$$
(\mathbf{a}|\mathcal{O}(r)|\mathbf{b}+\mathbf{1}_i) = (\mathbf{a}+\mathbf{1}_i|\mathcal{O}(r)|\mathbf{b}) + (A_i - B_i)(\mathbf{a}|\mathcal{O}(r)|\mathbf{b})
$$

#### **Overlap**

$$
(\mathbf{0}_a|\mathbf{0}_b) = \left(\frac{\pi}{\alpha+\beta}\right)^{3/2} \exp[-\xi(\mathbf{A}-\mathbf{B})^2] \qquad \xi = \frac{\alpha\beta}{\alpha+\beta}
$$

$$
(\mathbf{a} + \mathbf{1}_i | \mathbf{b}) = (P_i - A_i) (\mathbf{a} | \mathbf{b}) + \frac{1}{2(\alpha + \beta)} [n_{ia}(\mathbf{a} - \mathbf{1}_i | \mathbf{b}) + n_{ib}(\mathbf{a} | \mathbf{b} - \mathbf{1}_i)]
$$

$$
\mathbf{P} = \frac{\alpha \mathbf{A} + \beta \mathbf{B}}{\alpha + \beta}
$$

### Generate GTO Basis Set

#### &**ATOM** ELEMENT **Ru** RUN\_TYPE **BASIS\_OPTIMIZATION** ELECTRON\_CONFIGURATION **CORE 4d7 5s1**  CORE [Kr] MAX\_ANGULAR\_MOMENTUM **2**  &**METHOD** METHOD\_TYPE KOHN-SHAM &XC &XC\_FUNCTIONAL &PBE &END &END XC\_FUNCTIONAL &END XC &END **METHOD** &**OPTIMIZATION** EPS\_SCF 1.e-8 &END **OPTIMIZATION** &**PP\_BASIS** NUM\_GTO **6 6 6**  S\_EXPONENTS **3.73260 1.83419 0.80906 0.34515 0.13836 0.04967**  P\_EXPONENTS **3.73260 1.83419 0.80906 0.34515 0.13836 0.04967** D\_EXPONENTS **3.73260 1.83419 0.80906 0.34515 0.13836 0.04967**  EPS EIGENVALUE 1.E-14 &END **PP\_BASIS**

```
 &POTENTIAL
     PSEUDO_TYPE GTH 
     &GTH_POTENTIAL
    1 0 7 
     0.61211332 1 5.04489332 
    3 
     0.6421504 2 4.625563 -1.8033490 
                            2.32811359 
     0.6793665 2 3.233952 -2.42101064 
                            2.86457842 
     0.3805972 2 -15.5316 13.58045054 
                           -15.39878349 
     &END GTH_POTENTIAL
     CONFINEMENT 0.5 20.00 4.5 
   &END POTENTIAL
   &POWELL
      ACCURACY 1.e-8 
     STEP SIZE 1.0
   &END POWELL
&END ATOM
```
### GTO Basis Sets in CP2K **GTO in CP2K**

The repository contains several GTO libraries

cp2k/data/ **ALL\_BASIS\_SETS BASIS\_SET HFX\_BASIS** dftd3.dat **BASIS ADMM\_MOLOPT EMSL\_BASIS\_SETS** NLCC\_POTENTIALS t\_c\_g.dat **BASIS MOLOPT** GTH\_BASIS\_SETS POTENTIAL t\_sh\_p\_s\_c.dat

ALL POTENTIALS **BASIS ZIJLSTRA** HF POTENTIALS nm12 parameters.xml **BASIS ADMM** DFTB MM\_POTENTIAL rVV10\_kernel\_table.dat **BASIS RI cc-TZ** GTH POTENTIALS README vdW kernel table.dat

> **Tools for the optimisation of GTO basis sets are available in cp2k, based on atomic and molecular electronic structure calculations**

Basis Set Library **Basis Set library**

#### GTH\_BASIS\_SETS ; BASIS\_MOLOPT ; EMSL\_BASIS\_SETS

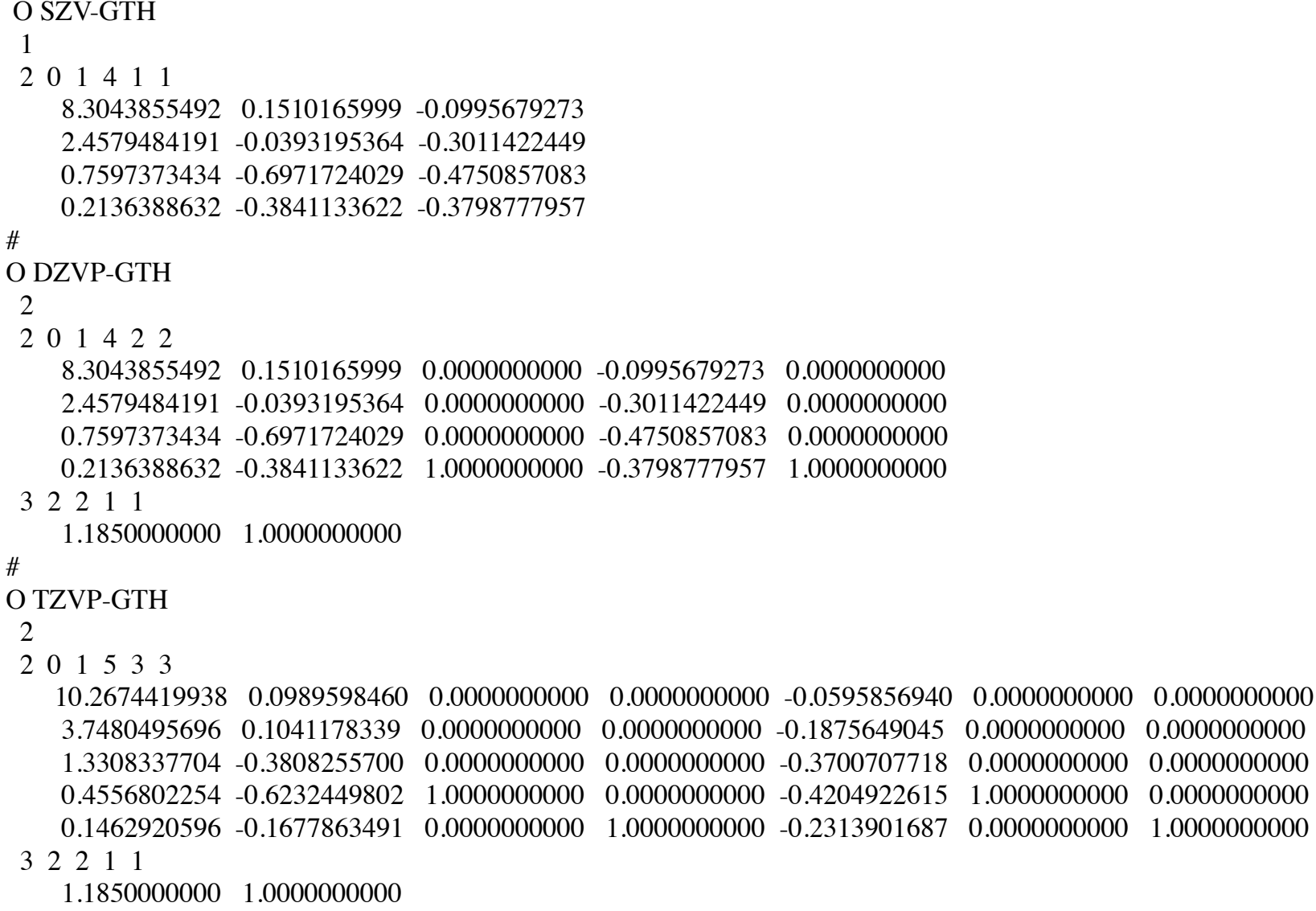

### Basis Set Library **Basis Set library**

#### GTH\_BASIS\_SETS ; BASIS\_MOLOPT ; EMSL\_BASIS\_SETS

#### O SZV-MOLOPT-GTH SZV-MOLOPT-GTH-q6

1

2 0 1 7 1 1

 12.015954705512 -0.060190841200 0.036543638800 5.108150287385 -0.129597923300 0.120927648700 2.048398039874 0.118175889400 0.251093670300 0.832381575582 0.462964485000 0.352639910300 0.352316246455 0.450353782600 0.294708645200 0.142977330880 0.092715833600 0.173039869300 0.046760918300 -0.000255945800 0.009726110600

#

O DZVP-MOLOPT-GTH DZVP-MOLOPT-GTH-q6

1

2 0 2 7 2 2 1

 12.015954705512 -0.060190841200 0.065738617900 0.036543638800 -0.034210557400 0.014807054400 5.108150287385 -0.129597923300 0.110885902200 0.120927648700 -0.120619770900 0.068186159300 2.048398039874 0.118175889400 -0.053732406400 0.251093670300 -0.213719464600 0.290576499200 0.832381575582 0.462964485000 -0.572670666200 0.352639910300 -0.473674858400 1.063344189500 0.352316246455 0.450353782600 0.186760006700 0.294708645200 0.484848376400 0.307656114200 0.142977330880 0.092715833600 0.387201458600 0.173039869300 0.717465919700 0.318346834400 0.046760918300 -0.000255945800 0.003825849600 0.009726110600 0.032498979400 -0.005771736600

#

O TZVP-MOLOPT-GTH TZVP-MOLOPT-GTH-q6

1

2 0 2 7 3 3 1

 12.015954705512 -0.060190841200 0.065738617900 0.041006765400 0.036543638800 -0.034210557400 -0.000592640200 0.014807054400 5.108150287385 -0.129597923300 0.110885902200 0.080644802300 0.120927648700 -0.120619770900 0.009852349400 0.068186159300 2.048398039874 0.118175889400 -0.053732406400 -0.067639801700 0.251093670300 -0.213719464600 0.001286509800 0.290576499200 0.832381575582 0.462964485000 -0.572670666200 -0.435078312800 0.352639910300 -0.473674858400 -0.021872639500 1.063344189500 0.352316246455 0.450353782600 0.186760006700 0.722792798300 0.294708645200 0.484848376400 0.530504764700 0.307656114200 0.142977330880 0.092715833600 0.387201458600 -0.521378340700 0.173039869300 0.717465919700 -0.436184043700 0.318346834400 0.046760918300 -0.000255945800 0.003825849600 0.175643142900 0.009726110600 0.032498979400 0.073329259500 -0.005771736600

## Basis Set Library **Basis Set library**

#### GTH\_BASIS\_SETS ; BASIS\_MOLOPT ; EMSL\_BASIS\_SETS

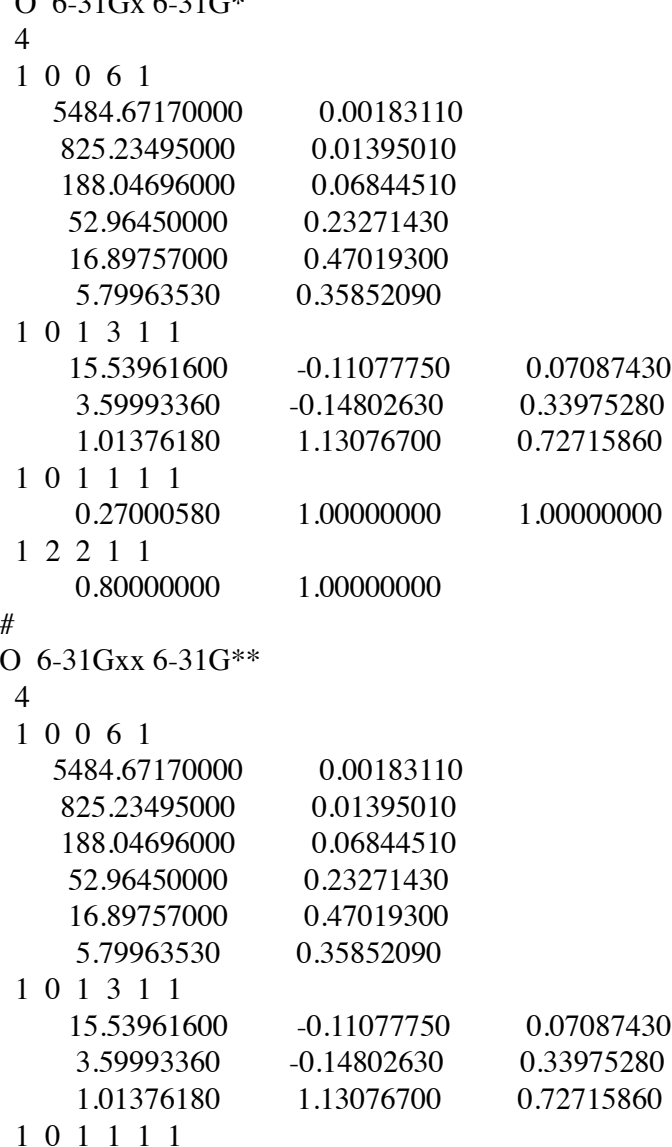

0.27000580 1.00000000 1.00000000

 $O(6.31G)(31G*)$ 

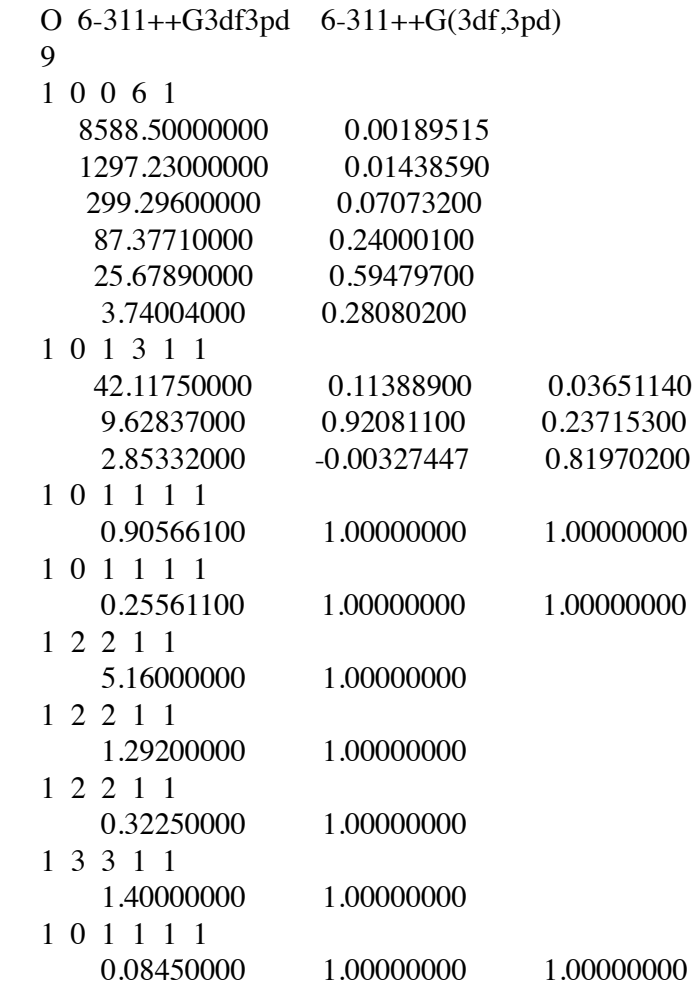

### Basis Set Superposition Error

BSSE in liquid water

Binding energy in water (BSSE)

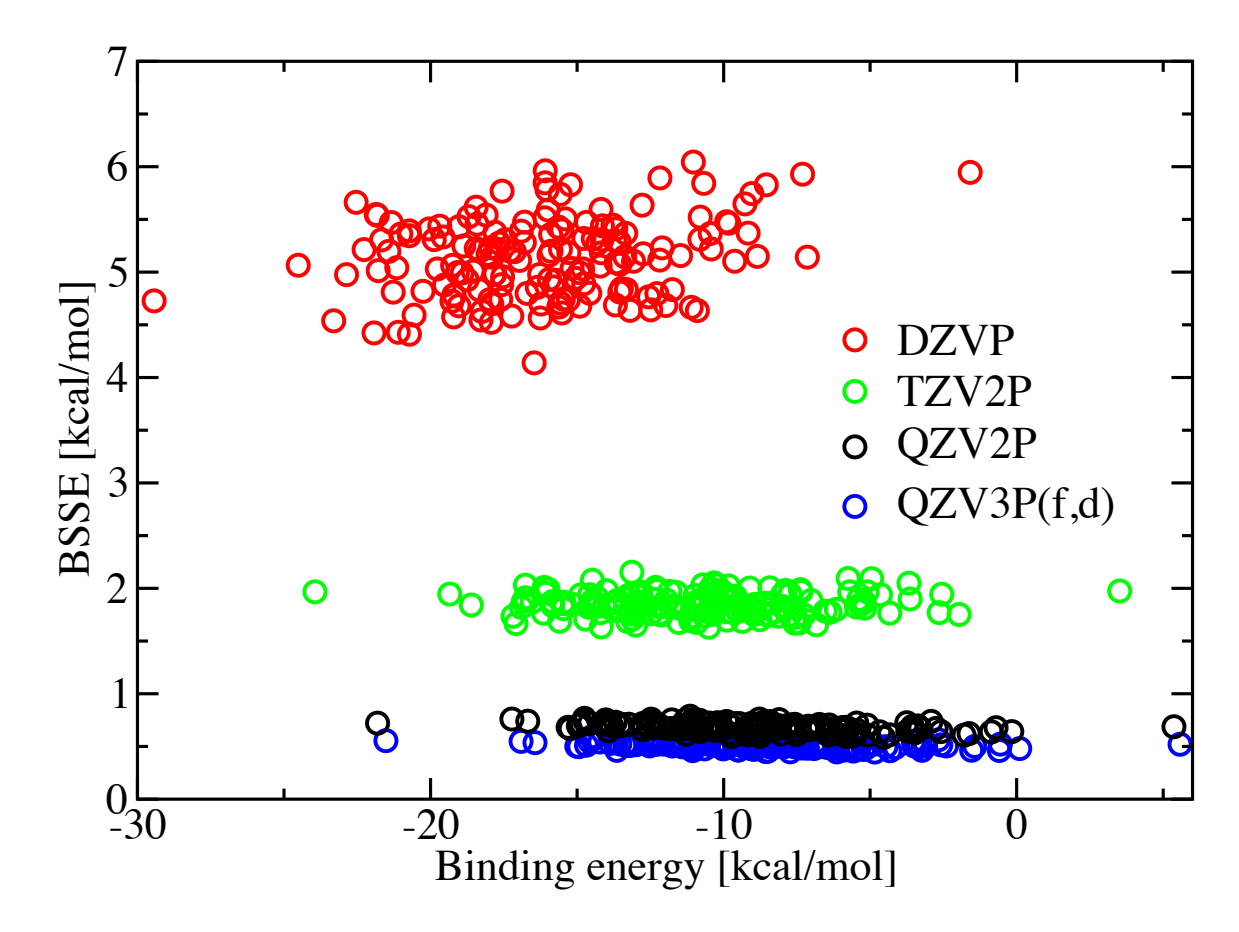

### Pseudopotentials **Pseudopotentials**

 $r_c$ 

pseudo

Recap of Previous lecture The Hartree-Fock-Kohn-Sham method  $\mathcal{L}_1$  $T_{\rm eff}$  and correlation holes and correlation holes and correlation holes and correlation holes and correlation holes and correlation holes and correlation holes and correlation holes and correlation holes and correlatio :lectrons are e Condensed phase: Bloch's th and PBC Core electrons are eliminated  $Z_V$ = $Z$ - $Z_{core}$ 

 $S\sqrt{2}$ Atomic  $1s : exp{-Z r}$ 

Smooth nodeless pseudo-wfn close to nuclei

Bare Coulomb replaced by screened Coulomb

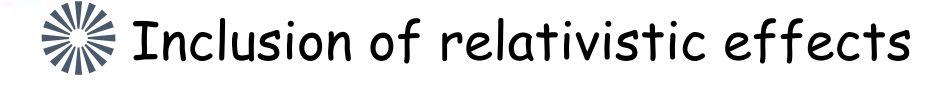

**※Fransferable** 

Angular dependent potentials:

 Pt p peaked at 3.9Å s peaked at 2.4Å d peaked at 1.3Å

#### Generate Pseudopotentials

**Reference**

$$
\left(-\frac{1}{2}\nabla^2 + V_H[n](r) + V_{\text{xc}}[n](r) + V_{\text{nuc}}(r)\right)\psi_l(\mathbf{r}) = \epsilon_l \psi_l(\mathbf{r})
$$

**PP**

$$
\left(-\frac{1}{2}\nabla^2 + V_H[n_{\text{val}}](r) + V_{\text{xc}}[n_{\text{val}}](r) + V_{\text{pp}}^l(r)\right)\tilde{\psi}_l(\mathbf{r}) = \epsilon_l \tilde{\psi}_l(\mathbf{r})
$$

**Normconserving**

$$
\int \left|\tilde{\psi}_l(\mathbf{r})\right|^2 d\mathbf{r} = 1
$$

**Separable: local, nonlocal**

$$
V_{\rm pp}(\mathbf{r}) = V_{\rm loc}(|\mathbf{r}|) + \sum_{lm}^{L_{\rm max}} |p_{lm}\rangle \nu_l \langle p_{lm}|
$$

#### GTH Pseudopotentials **GTH Pseudopotentials**

**S** Norm-conserving, separable, dual-space

**S Local PP : short-range and long-range terms** 

$$
V_{\text{loc}}^{\text{PP}}(r) = \sum_{i=1}^{4} C_i^{\text{PP}} \left( \sqrt{2} \alpha^{\text{PP}} r \right)^{(2i-2)} e^{-\left(\alpha^{\text{PP}} r\right)^2} - \frac{Z_{\text{ion}}}{r} \text{erf}\left(\alpha^{\text{PP}} r\right)
$$
\n**analytically**

\n**part of ES**

**※ Non-Local PP with Gaussian type projectors** 

$$
V_{\rm nl}^{\rm PP}({\bf r},{\bf r}')=\sum_{lm}\sum_{ij}\langle {\bf r}|p_i^{lm}\rangle h_{ij}^l\langle p_j^{lm}|{\bf r}'\rangle
$$

$$
\langle \mathbf{r} \mid p_i^{lm} \rangle = N_i^l Y^{lm}(\hat{r}) r^{(l+2i-2)} e^{-\frac{1}{2} \left(\frac{r}{r_l}\right)^2}
$$

Goedeker, Teter, Hutter, PRB **54** (1996), 1703; Hartwigsen, Goedeker, Hutter, PRB **58** (1998) 3641 **Accurate and Transferable Scalar relativistic** 

**Few parameters**

#### Pseudopotential Integrals **Pseudopotential integrals**

**Local PP (SR): 3-center terms**

$$
(\mathbf{a} + \mathbf{1}_i|\mathbf{c}|\mathbf{b}) = H_i(\mathbf{a}|\mathbf{c}|\mathbf{b})
$$
  
+ 
$$
\frac{1}{2(\alpha + \beta + \gamma)} [n_{ia}(\mathbf{a} - \mathbf{1}_i|\mathbf{c}|\mathbf{b}) + n_{ib}(\mathbf{a}|\mathbf{c}|\mathbf{b} - \mathbf{1}_i)
$$
  
+ 
$$
n_{ic} [(\mathbf{a} + \mathbf{1}_i|\mathbf{c} - \mathbf{2}_i|\mathbf{b}) + (A_i - C_i)(\mathbf{a}|\mathbf{c} - \mathbf{2}_i|\mathbf{b})]]
$$

$$
\mathbf{H} = \frac{\beta \mathbf{B} + \gamma \mathbf{C} - (\beta + \gamma) \mathbf{A}}{\alpha + \beta + \gamma}
$$

$$
(\mathbf{0}_a|\mathbf{0}_c|\mathbf{0}_b) = \left(\frac{\alpha+\beta}{\alpha+\beta+\gamma}\right)^{3/2} \exp\left[-\gamma\frac{\alpha+\beta}{\alpha+\beta+\gamma}(\mathbf{P}-\mathbf{C})^2\right](\mathbf{a}|\mathbf{b})
$$

### GTH PP Generation for O

#### **&ATOM**

 ELEMENT O RUN\_TYPE **PSEUDOPOTENTIAL\_OPTIMIZATION**  ELECTRON\_CONFIGURATION **[He] 2s2 2p4** CORE [He] MAX\_ANGULAR\_MOMENTUM **2**  COULOMB\_INTEGRALS ANALYTIC EXCHANGE\_INTEGRALS ANALYTIC &**METHOD**  METHOD\_TYPE KOHN-SHAM RELATIVISTIC DKH(2) &XC &XC\_FUNCTIONAL **PBE0**  &END XC\_FUNCTIONAL &END XC &END **METHOD**  &**OPTIMIZATION**  EPS\_SCF 1.e-10 &**END**  &**PRINT** &BASIS\_SET &END &**END**

 &**AE\_BASIS** BASIS\_TYPE **GEOMETRICAL\_GTO**  &END **AE\_BASIS**  &**PP\_BASIS**  BASIS\_TYPE **GEOMETRICAL\_GTO**  &END **PP\_BASIS** &**POTENTIAL**  PSEUDO\_TYPE **GTH**  &**GTH\_POTENTIAL** 2 4 0.24455430 2 -16.66721480 2.48731132 2 0.22095592 1 18.33745811 0.21133247 0 &END **GTH\_POTENTIAL** &END **POTENTIAL**

```
 &POWELL
    ACCURACY 1.e-10 
   STEP SIZE 0.5
   WEIGHT PSIR0 0.1
 &END
```
**&END ATOM**
# Pseudopotential Library

#### GTH\_POTENTIALS

$$
N_{\rm el}(s) \t N_{\rm el}(p) \t N_{\rm el}(d) \t ...
$$
  
\n
$$
r_{\rm loc}^{\rm PP} \t N_C \t C_1^{\rm PP} \t ... \t C_{N_C}^{\rm PP}
$$
  
\n
$$
r_1 \t n_{\rm nl}^1 \t \{h_{ij}^1\}_{ij=1...n^1}
$$
  
\n
$$
r_2 \t n^2 \t \{h_{ij}^2\}_{ij=1...n^2}
$$

C GTH-BLYP-q4 2 2 0.33806609 2 -9.13626871 1.42925956 2 0.30232223 1 9.66551228 0.28637912 0 # N GTH-BLYP-q5 2 3 0.28287094 2 -12.73646720 1.95107926  $\mathcal{D}_{\mathcal{L}}$  0.25523449 1 13.67893172 0.24313253 0

# Al GTH-PBE-q3 2 1 0.45000000 1 -7.55476126 2 0.48743529 2 6.95993832 -1.88883584 2.43847659 0.56218949 1 1.86529857

**Few parameters**

$$
E^{\text{elec}}[n] = E^{\text{T}}[n] + E^{\text{V}}[n] + E^{\text{H}}[n] + E^{\text{XC}}[n]
$$
  
\n
$$
= \sum_{\mu\nu} P^{\mu\nu} \langle \varphi_{\mu}(\mathbf{r}) | -\frac{1}{2} \nabla^2 | \varphi_{\nu}(\mathbf{r}) \rangle +
$$
  
\n
$$
\sum_{\mu\nu} P^{\mu\nu} \langle \varphi_{\mu}(\mathbf{r}) | V_{\text{loc}}^{\text{PP}}(\mathbf{r}) | \varphi_{\nu}(\mathbf{r}) \rangle +
$$
  
\n
$$
\sum_{\mu\nu} P^{\mu\nu} \langle \varphi_{\mu}(\mathbf{r}) | V_{\text{nl}}^{\text{PP}}(\mathbf{r}, \mathbf{r}') | \varphi_{\nu}(\mathbf{r}') \rangle +
$$
  
\n
$$
4\pi \Omega \sum_{|\mathbf{G}| < \mathbf{G}_{\text{C}}} \frac{\tilde{n}^*(\mathbf{G}) \tilde{n}(\mathbf{G})}{\mathbf{G}^2} +
$$
  
\n
$$
\int \tilde{n}(\mathbf{r}) \varepsilon_{\text{XC}}[\tilde{n}] d\mathbf{r}
$$

$$
E^{\text{elec}}[n] = E^{\text{T}}[n] + E^{\text{V}}[n] + E^{\text{H}}[n] + E^{\text{XC}}[n]
$$
  
\n
$$
= \sum_{\mu\nu} P^{\mu\nu} \langle \varphi_{\mu}(\mathbf{r}) | -\frac{1}{2} \nabla^2 | \varphi_{\nu}(\mathbf{r}) \rangle +
$$
  
\n
$$
\sum_{\mu\nu} P^{\mu\nu} \langle \varphi_{\mu}(\mathbf{r}) | V_{\text{loc}}^{\text{PP}}(\mathbf{r}) | \varphi_{\nu}(\mathbf{r}) \rangle +
$$
  
\n
$$
\sum_{\mu\nu} P^{\mu\nu} \langle \varphi_{\mu}(\mathbf{r}) | V_{\text{nl}}^{\text{PP}}(\mathbf{r}, \mathbf{r}') | \varphi_{\nu}(\mathbf{r}') \rangle +
$$
  
\n
$$
4\pi \Omega \sum_{|\mathbf{G}| < G_{\text{C}}} \frac{\tilde{n}^*(\mathbf{G}) \tilde{n}(\mathbf{G})}{\mathbf{G}^2} +
$$
  
\n
$$
\int \tilde{n}(\mathbf{r}) \varepsilon_{\text{XC}}[\tilde{n}] d\mathbf{r}
$$

$$
E^{\text{elec}}[n] = E^{\text{T}}[n] + E^{\text{V}}[n] + E^{\text{H}}[n] + E^{\text{XC}}[n]
$$
  
\n
$$
= \sum_{\mu\nu} P^{\mu\nu} \langle \varphi_{\mu}(\mathbf{r}) | -\frac{1}{2} \nabla^2 | \varphi_{\nu}(\mathbf{r}) \rangle +
$$
  
\n
$$
\sum_{\mu\nu} P^{\mu\nu} \langle \varphi_{\mu}(\mathbf{r}) | V_{\text{loc}}^{\text{PP}}(\mathbf{r}) | \varphi_{\nu}(\mathbf{r}) \rangle +
$$
  
\n
$$
\sum_{\mu\nu} P^{\mu\nu} \langle \varphi_{\mu}(\mathbf{r}) | V_{\text{nl}}^{\text{PP}}(\mathbf{r}, \mathbf{r}') | \varphi_{\nu}(\mathbf{r}') \rangle +
$$
  
\n
$$
4\pi \Omega \sum_{|\mathbf{G}| < G_{\text{C}}} \frac{\tilde{n}^*(\mathbf{G}) \tilde{n}(\mathbf{G})}{\mathbf{G}^2} +
$$
  
\n
$$
\int \tilde{n}(\mathbf{r}) \varepsilon_{\text{XC}}[\tilde{n}] d\mathbf{r}
$$

Goedecker-Teter-Hutter (GTH) pseudo potentials:

Local part:

$$
V_{loc}^{PP}(r) = -\frac{Z_{ion}}{r} erf (\alpha^{PP}r)
$$
  
+ 
$$
\sum_{i=1}^{4} C_{i}^{PP} (\sqrt{2} \alpha^{PP}r)^{2i-2} exp [-(\alpha^{PP}r)^{2}]
$$

$$
\text{with } \alpha^{\text{PP}} = \frac{1}{\sqrt{2}r_{\text{loc}}^{\text{PP}}}
$$

Goedecker-Teter-Hutter (GTH) pseudo potentials:

Local part:

$$
V_{\text{loc}}^{\text{PP}}(r) = -\frac{Z_{\text{ion}}}{r} erf \left( \alpha^{\text{PP}} r \right)
$$
  
+ 
$$
\sum_{i=1}^{4} C_{i}^{\text{PP}} \left( \sqrt{2} \alpha^{\text{PP}} r \right)^{2i-2} exp \left[ -\left( \alpha^{\text{PP}} r \right)^{2} \right]
$$

$$
\text{with } \alpha^{\text{PP}} = \frac{1}{\sqrt{2}r_{\text{loc}}^{\text{PP}}}
$$

$$
E^{\text{elec}}[n] = E^{\text{T}}[n] + E^{\text{V}}[n] + E^{\text{H}}[n] + E^{\text{XC}}[n]
$$
  
\n
$$
= \sum_{\mu\nu} P^{\mu\nu} \langle \varphi_{\mu}(\mathbf{r}) | -\frac{1}{2} \nabla^2 | \varphi_{\nu}(\mathbf{r}) \rangle +
$$
  
\n
$$
\sum_{\mu\nu} P^{\mu\nu} \langle \varphi_{\mu}(\mathbf{r}) | V_{\text{loc}}^{\text{PP}}(\mathbf{r}) | \varphi_{\nu}(\mathbf{r}) \rangle +
$$
  
\n
$$
\sum_{\mu\nu} P^{\mu\nu} \langle \varphi_{\mu}(\mathbf{r}) | V_{\text{nl}}^{\text{PP}}(\mathbf{r}, \mathbf{r}') | \varphi_{\nu}(\mathbf{r}') \rangle +
$$
  
\n
$$
4\pi \Omega \sum_{|\mathbf{G}| < G_{\text{C}}} \frac{\tilde{n}^*(\mathbf{G}) \tilde{n}(\mathbf{G})}{\mathbf{G}^2} +
$$
  
\n
$$
\int \tilde{n}(\mathbf{r}) \varepsilon_{\text{XC}}[\tilde{n}] d\mathbf{r}
$$

$$
E^{\text{elec}}[n] = E^{\text{T}}[n] + E^{\text{V}}[n] + E^{\text{H}}[n] + E^{\text{XC}}[n]
$$
  
\n
$$
= \sum_{\mu\nu} P^{\mu\nu} \langle \varphi_{\mu}(r) | -\frac{1}{2} \nabla^2 | \varphi_{\nu}(r) \rangle +
$$
  
\n
$$
\sum_{\mu\nu} P^{\mu\nu} \langle \varphi_{\mu}(r) | V_{\text{loc}}^{\text{PP}}(r) | \varphi_{\nu}(r) \rangle +
$$
  
\n
$$
\sum_{\mu\nu} P^{\mu\nu} \langle \varphi_{\mu}(r) | V_{\text{nl}}^{\text{PP}}(r, r') | \varphi_{\nu}(r') \rangle +
$$
  
\n
$$
4\pi \Omega \sum_{|\mathbf{G}| < G_{\text{C}}} \frac{\tilde{n}^*(\mathbf{G}) \tilde{n}(\mathbf{G})}{\mathbf{G}^2} +
$$
  
\n
$$
\int \tilde{n}(r) \varepsilon_{\text{XC}}[\tilde{n}] dr
$$

Non-local part:

$$
V_{\text{nl}}^{\text{PP}}(\boldsymbol{r},\boldsymbol{r'})=\sum_{lm}\sum_{ij}\langle\boldsymbol{r}\,|\,p_j^{\text{lm}}\,\rangle\,h_{ij}^{\text{l}}\,\langle\,p_j^{\text{lm}}\,|\,\boldsymbol{r'}\,\rangle
$$

with the Gaussian-type projectors

$$
\langle \mathbf{r} \mid p_i^{\text{lm}} \rangle = N_i^{\text{l}} \, Y^{\text{lm}}(\hat{r}) \, r^{\text{l}+2\text{i}-2} \exp \left[ -\frac{1}{2} \left( \frac{r}{r_I} \right)^2 \right]
$$

Non-local part:

$$
V_{\text{nl}}^{\text{PP}}(\boldsymbol{r},\boldsymbol{r'})=\sum_{lm}\sum_{ij}\langle\,\boldsymbol{r}\,|\,p_j^{lm}\,\rangle\,h_{ij}^l\,\langle\,p_j^{lm}\,|\,\boldsymbol{r'}\,\rangle
$$

with the Gaussian-type projectors

$$
\langle \boldsymbol{r} \mid \boldsymbol{p}_{i}^{\textit{lm}}\rangle = N_{i}^{\textit{l}} \; Y^{\textit{lm}}(\hat{r}) \, r^{\textit{l}+2\textit{i}-2} \exp\left[-\frac{1}{2}\left(\frac{r}{r_{\textit{l}}}\right)^{2}\right]
$$

$$
E^{\text{elec}}[n] = E^{\text{T}}[n] + E^{\text{V}}[n] + E^{\text{H}}[n] + E^{\text{XC}}[n]
$$
  
\n
$$
= \sum_{\mu\nu} P^{\mu\nu} \langle \varphi_{\mu}(\mathbf{r}) | -\frac{1}{2} \nabla^2 | \varphi_{\nu}(\mathbf{r}) \rangle +
$$
  
\n
$$
\sum_{\mu\nu} P^{\mu\nu} \langle \varphi_{\mu}(\mathbf{r}) | V_{\text{loc}}^{\text{PP}}(\mathbf{r}) | \varphi_{\nu}(\mathbf{r}) \rangle +
$$
  
\n
$$
\sum_{\mu\nu} P^{\mu\nu} \langle \varphi_{\mu}(\mathbf{r}) | V_{\text{nl}}^{\text{PP}}(\mathbf{r}, \mathbf{r}') | \varphi_{\nu}(\mathbf{r}') \rangle +
$$
  
\n
$$
4\pi \Omega \sum_{|\mathbf{G}| < G_{\text{C}}} \frac{\tilde{n}^*(\mathbf{G}) \tilde{n}(\mathbf{G})}{\mathbf{G}^2} +
$$
  
\n
$$
\int \tilde{n}(\mathbf{r}) \varepsilon_{\text{XC}}[\tilde{n}] d\mathbf{r}
$$

$$
E^{\text{elec}}[n] = E^{\text{T}}[n] + E^{\text{V}}[n] + E^{\text{H}}[n] + E^{\text{XC}}[n]
$$
  
\n
$$
= \sum_{\mu\nu} P^{\mu\nu} \langle \varphi_{\mu}(\mathbf{r}) | -\frac{1}{2} \nabla^2 | \varphi_{\nu}(\mathbf{r}) \rangle +
$$
  
\n
$$
\sum_{\mu\nu} P^{\mu\nu} \langle \varphi_{\mu}(\mathbf{r}) | V_{\text{loc}}^{\text{PP}}(\mathbf{r}) | \varphi_{\nu}(\mathbf{r}) \rangle +
$$
  
\n
$$
\sum_{\mu\nu} P^{\mu\nu} \langle \varphi_{\mu}(\mathbf{r}) | V_{\text{nl}}^{\text{PP}}(\mathbf{r}, \mathbf{r}') | \varphi_{\nu}(\mathbf{r}') \rangle +
$$
  
\n
$$
4\pi \Omega \sum_{|\mathbf{G}| < G_{\text{C}}} \frac{\tilde{n}^*(\mathbf{G}) \tilde{n}(\mathbf{G})}{\mathbf{G}^2} +
$$
  
\n
$$
\int \tilde{n}(\mathbf{r}) \varepsilon_{\text{XC}}[\tilde{n}] d\mathbf{r}
$$

$$
E^{\text{elec}}[n] = E^{\text{T}}[n] + E^{\text{V}}[n] + E^{\text{H}}[n] + E^{\text{XC}}[n]
$$
  
\n
$$
= \sum_{\mu\nu} P^{\mu\nu} \langle \varphi_{\mu}(r) | -\frac{1}{2} \nabla^2 | \varphi_{\nu}(r) \rangle +
$$
  
\n
$$
\sum_{\mu\nu} P^{\mu\nu} \langle \varphi_{\mu}(r) | V_{\text{loc}}^{\text{PP}}(r) | \varphi_{\nu}(r) \rangle +
$$
  
\n
$$
\sum_{\mu\nu} P^{\mu\nu} \langle \varphi_{\mu}(r) | V_{\text{nl}}^{\text{PP}}(r, r') | \varphi_{\nu}(r') \rangle +
$$
  
\n
$$
4\pi \Omega \sum_{|\mathbf{G}| < G_{\text{C}}} \frac{\tilde{n}^*(\mathbf{G}) \tilde{n}(\mathbf{G})}{\mathbf{G}^2} +
$$
  
\n
$$
\int \tilde{n}(r) \varepsilon_{\text{XC}}[\tilde{n}] dr
$$

$$
E^{\text{elec}}[n] = E^{\text{T}}[n] + E^{\text{V}}[n] + E^{\text{H}}[n] + E^{\text{XC}}[n]
$$
  
\n
$$
= \sum_{\mu\nu} P^{\mu\nu} \langle \varphi_{\mu}(\mathbf{r}) | -\frac{1}{2} \nabla^2 | \varphi_{\nu}(\mathbf{r}) \rangle +
$$
  
\n
$$
\sum_{\mu\nu} P^{\mu\nu} \langle \varphi_{\mu}(\mathbf{r}) | V_{\text{loc}}^{\text{PP}}(\mathbf{r}) | \varphi_{\nu}(\mathbf{r}) \rangle +
$$
  
\n
$$
\sum_{\mu\nu} P^{\mu\nu} \langle \varphi_{\mu}(\mathbf{r}) | V_{\text{nl}}^{\text{PP}}(\mathbf{r}, \mathbf{r}') | \varphi_{\nu}(\mathbf{r}') \rangle +
$$
  
\n
$$
4\pi \Omega \sum_{|\mathbf{G}| < G_{\text{C}}} \frac{\tilde{n}^*(\mathbf{G}) \tilde{n}(\mathbf{G})}{\mathbf{G}^2} +
$$
  
\n
$$
\int \tilde{n}(\mathbf{r}) \varepsilon_{\text{XC}}[\tilde{n}] d\mathbf{r}
$$

$$
E^{\text{elec}}[n] = E^{\text{T}}[n] + E^{\text{V}}[n] + E^{\text{H}}[n] + E^{\text{XC}}[n]
$$
  
\n
$$
= \sum_{\mu\nu} P^{\mu\nu} \langle \varphi_{\mu}(\mathbf{r}) | -\frac{1}{2} \nabla^2 | \varphi_{\nu}(\mathbf{r}) \rangle +
$$
  
\n
$$
\sum_{\mu\nu} P^{\mu\nu} \langle \varphi_{\mu}(\mathbf{r}) | V_{\text{loc}}^{\text{PP}}(\mathbf{r}) | \varphi_{\nu}(\mathbf{r}) \rangle +
$$
  
\n
$$
\sum_{\mu\nu} P^{\mu\nu} \langle \varphi_{\mu}(\mathbf{r}) | V_{\text{nl}}^{\text{PP}}(\mathbf{r}, \mathbf{r}') | \varphi_{\nu}(\mathbf{r}') \rangle +
$$
  
\n
$$
4\pi \Omega \sum_{|\mathbf{G}| < G_{\text{C}}} \frac{\tilde{n}^*(\mathbf{G}) \tilde{n}(\mathbf{G})}{\mathbf{G}^2} +
$$
  
\n
$$
\int \tilde{n}(\mathbf{r}) \varepsilon_{\text{XC}}[\tilde{n}] d\mathbf{r}
$$

#### Periodic Hartree Potential via FFT

$$
\mathbf{P} \to \rho(\mathbf{R}) \xrightarrow{\text{FFT}} \rho(\mathbf{G}) \to V_{\text{H}}(\mathbf{G}) = \frac{\rho(\mathbf{G})}{G^2} \xrightarrow{\text{FFT}} V_{\text{H}}(\mathbf{R}) \to \mathbf{V}
$$
  

$$
\mathcal{O}(n \log n)
$$

$$
\rho(\mathbf{R}) = \sum_{\mu\nu} \boldsymbol{P}_{\mu\nu} \chi_{\mu}(\mathbf{R}) \chi_{\nu}(\mathbf{R}) = \sum_{\mu\nu} \boldsymbol{P}_{\mu\nu} \bar{\chi}_{\mu\nu}(\mathbf{R})
$$

$$
\boldsymbol{V}_{\mu\nu} = \sum_{\mathbf{R}} \boldsymbol{V}(\mathbf{R}) \chi_{\mu}(\mathbf{R}) \chi_{\nu}(\mathbf{R}) = \sum_{\mathbf{R}} \boldsymbol{V}(\mathbf{R}) \bar{\chi}_{\mu\nu}(\mathbf{R})
$$

Efficient screening of sums using  $\bar{\chi}_{\mu\nu}(\mathbf{R})$ .

# Screening

- *•* Always work with primitive Gaussians
- Analytic integrals  $\rightarrow$  distance screening with  $R = A B$ Overlap  $S_{\alpha\beta}$   $\varphi_{\alpha}(r-A) \leftrightarrow \varphi_{\beta}(r-B)$ sparsity pattern  $T_{\alpha\beta}$
- Density on the real space grid

 $\sum_{\alpha\beta}P_{\alpha\beta}\varphi_\alpha(R)\varphi_\beta(R)\stackrel{\text{FFT}}{\rightarrow}\tilde{\rho}(G)$ 

 $\downarrow$  overlap screening

 $P_{\alpha\beta}$  is only needed with  $S_{\alpha\beta}$  sparsity pattern

•  $\varphi_{\alpha\beta}(R) \neq 0$  distance (radial) screening

# Screening Screening

*•* All individual screening thresholds can be controlled by EPS\_DEFAULT

CP2K\_INPUT / FORCE\_EVAL / DFT / QS

- Problems associated with thresholds
	- *•* Failure in Cholesky decomposition of overlap matrix
	- *•* Combination of basis set condition number and too big EPS\_DEFAULT
	- Inaccurate charge on real space grid
	- *•* Too low PW cutoff and/or too big EPS\_DEFAULT (extend of  $\varphi_{\alpha\beta})$

### GPW Functional **GPW Functional**

$$
E^{\text{el}}[n] = \sum_{\mu\nu} P_{\mu\nu} \left\langle \varphi_{\mu} \left| -\frac{1}{2} \nabla^2 + V_{\text{loc}}^{\text{SR}} + V_{\text{nl}} \right| \varphi_{\nu} \right\rangle
$$
  
+ 
$$
2\pi \Omega \sum_{\mathbf{G}} \frac{\tilde{n}_{\text{tot}}^*(\mathbf{G}) \tilde{n}_{\text{tot}}(\mathbf{G})}{\mathbf{G}^2} + \sum_{\mathbf{R}} \tilde{n}(\mathbf{R}) V^{\text{XC}}(\mathbf{R})
$$
  
= 
$$
\sum_{\mu\nu} P_{\mu\nu} \left( \left\langle \varphi_{\mu} \left| -\frac{1}{2} \nabla^2 + V^{\text{ext}} \right| \varphi_{\nu} \right\rangle + \sum_{\mathbf{R}} V_{\mu\nu}^{\text{HXC}}(\mathbf{R}) \varphi_{\mu\nu}'(\mathbf{R}) \right)
$$

**Linear scaling KS matrix construction** 

### External Potential

- *•* Long range part (All electron and pseudopotentials)  $V_l(\mathbf{r}) = -Z/r \qquad r \longrightarrow \infty$
- *•* Short range part (only pseudopotentials)  $(\alpha|V_{nl}(\mathbf{r}, \mathbf{r}')|\beta) = (\alpha|p)V_p(p|\beta)$

Auxilliary core potential:

$$
V_{\text{core}}(\mathbf{r}) = -\frac{Z}{r} \text{erf}[-r/R_c]
$$

$$
V_{\text{core}}(\mathbf{r}) = \int \frac{\rho_c(\mathbf{r}')}{|\mathbf{r} - \mathbf{r}'|} d\mathbf{r}'
$$

$$
\rho_c(\mathbf{r}) = -\frac{Z}{R_c^3} \pi^{-3/2} \exp[-(r/R_c)^2]
$$

#### External Potential

$$
V_l(\mathbf{r}) = V_l(\mathbf{r}) - V_{\text{core}}(\mathbf{r}) + V_{\text{core}}(\mathbf{r})
$$

$$
V_l(\mathbf{r}) = V_s(\mathbf{r}) + V_{\text{core}}(\mathbf{r})
$$

Special case of pseudopotentials used in Quickstep

$$
V_l(\mathbf{r}) = -\frac{Z}{r} \text{erf}[-r/R_c] + (C_1 + C_2 r^2 + C_3 r^4) \exp[-(r/r_{cl})^2]
$$
  

$$
V_l(\mathbf{r}) = (C_1 + C_2 r^2 + C_3 r^4) \exp[-(r/r_{cl})^2] + V_{\text{core}}(\mathbf{r})
$$

#### Hartree Potential

Electrostatic energy:

$$
E_{es} = \frac{1}{2} \iint \frac{\rho(\mathbf{r})\rho(\mathbf{r}')}{|\mathbf{r} - \mathbf{r}'|} d\mathbf{r} d\mathbf{r}' + \int V_{\text{core}}(\mathbf{r})\rho(\mathbf{r}) d\mathbf{r} + \frac{1}{2} \sum_{A \neq B} \frac{Z_A Z_B}{|\mathbf{R}_A - \mathbf{R}_B|}
$$
  
\n
$$
= \frac{1}{2} \iint \frac{\rho(\mathbf{r})\rho(\mathbf{r}')}{|\mathbf{r} - \mathbf{r}'|} d\mathbf{r} d\mathbf{r}' + \int \int \frac{\rho_c(\mathbf{r})\rho(\mathbf{r})}{|\mathbf{r} - \mathbf{r}'|} d\mathbf{r} d\mathbf{r}' + \frac{1}{2} \sum_{A \neq B} \frac{Z_A Z_B}{|\mathbf{R}_A - \mathbf{R}_B|}
$$
  
\n
$$
= \frac{1}{2} \iint \frac{\rho_{tot}(\mathbf{r})\rho_{tot}(\mathbf{r}')}{|\mathbf{r} - \mathbf{r}'|} d\mathbf{r} d\mathbf{r}' - \frac{1}{2} \iint \frac{\rho_c(\mathbf{r})\rho_c(\mathbf{r})}{|\mathbf{r} - \mathbf{r}'|} d\mathbf{r} d\mathbf{r}' + \frac{1}{2} \sum_{A \neq B} \frac{Z_A Z_B}{|\mathbf{R}_A - \mathbf{R}_B|}
$$
  
\n
$$
= \frac{1}{2} \iint \frac{\rho_{tot}(\mathbf{r})\rho_{tot}(\mathbf{r}')}{|\mathbf{r} - \mathbf{r}'|} d\mathbf{r} d\mathbf{r}' + E_{\text{overlap}} - E_{\text{self}}
$$

 $\rho_{tot}(\mathbf{r}) = \rho(\mathbf{r}) + \rho_c(\mathbf{r})$ 

#### Hartree Potential

$$
E_{es} = \frac{1}{2} \int \int \frac{\rho_{tot}(\mathbf{r}) \rho_{tot}(\mathbf{r'})}{|\mathbf{r} - \mathbf{r'}|} d\mathbf{r} d\mathbf{r'}
$$

$$
+ \frac{1}{2} \sum_{A \neq B} \frac{Z_A Z_B}{R_{AB}} \text{erfc}\left[\frac{R_{AB}}{R_c}\right] - \sum_A \frac{1}{\sqrt{2\pi}} \frac{Z_A^2}{R_c}
$$

- Long range term  $(\rho_{tot}(\mathbf{r}))$
- *•* Short range pair potential term (erfc)
- *•* Self energy term

Auxiliary Basis Set **Auxiliary Basis Set**

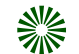

Long range term : Non-local Coulomb

$$
E^{\rm H}[n_{\rm tot}] = \frac{1}{2} \int \int \frac{n_{\rm tot}(\mathbf{r}) n_{\rm tot}(\mathbf{r}')}{|\mathbf{r} - \mathbf{r}'|} d\mathbf{r} d\mathbf{r}'
$$

纂 Orthogonal, unbiased, naturally periodic PW basis

$$
\tilde{n}(\mathbf{r}) = \frac{1}{\Omega} \sum_{\mathbf{G}} \tilde{n}(\mathbf{G}) e^{i\mathbf{G} \cdot \mathbf{r}}
$$

**Efficient Mapping FFT**

**Linear scaling solution of the Poisson equation**

$$
E^{\rm H}[n_{\rm tot}] = 2\pi\Omega \sum_{\mathbf{G}} \frac{\tilde{n}_{\rm tot}^*(\mathbf{G})\tilde{n}_{\rm tot}(\mathbf{G})}{\mathbf{G}^2}
$$

Auxiliary Basis Set **Auxiliary Basis Set**

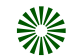

Long range term : Non-local Coulomb

$$
E^{\rm H}[n_{\rm tot}] = \frac{1}{2} \int \int \frac{n_{\rm tot}(\mathbf{r}) n_{\rm tot}(\mathbf{r}')}{|\mathbf{r} - \mathbf{r}'|} d\mathbf{r} d\mathbf{r}'
$$

纂 Orthogonal, unbiased, naturally periodic PW basis

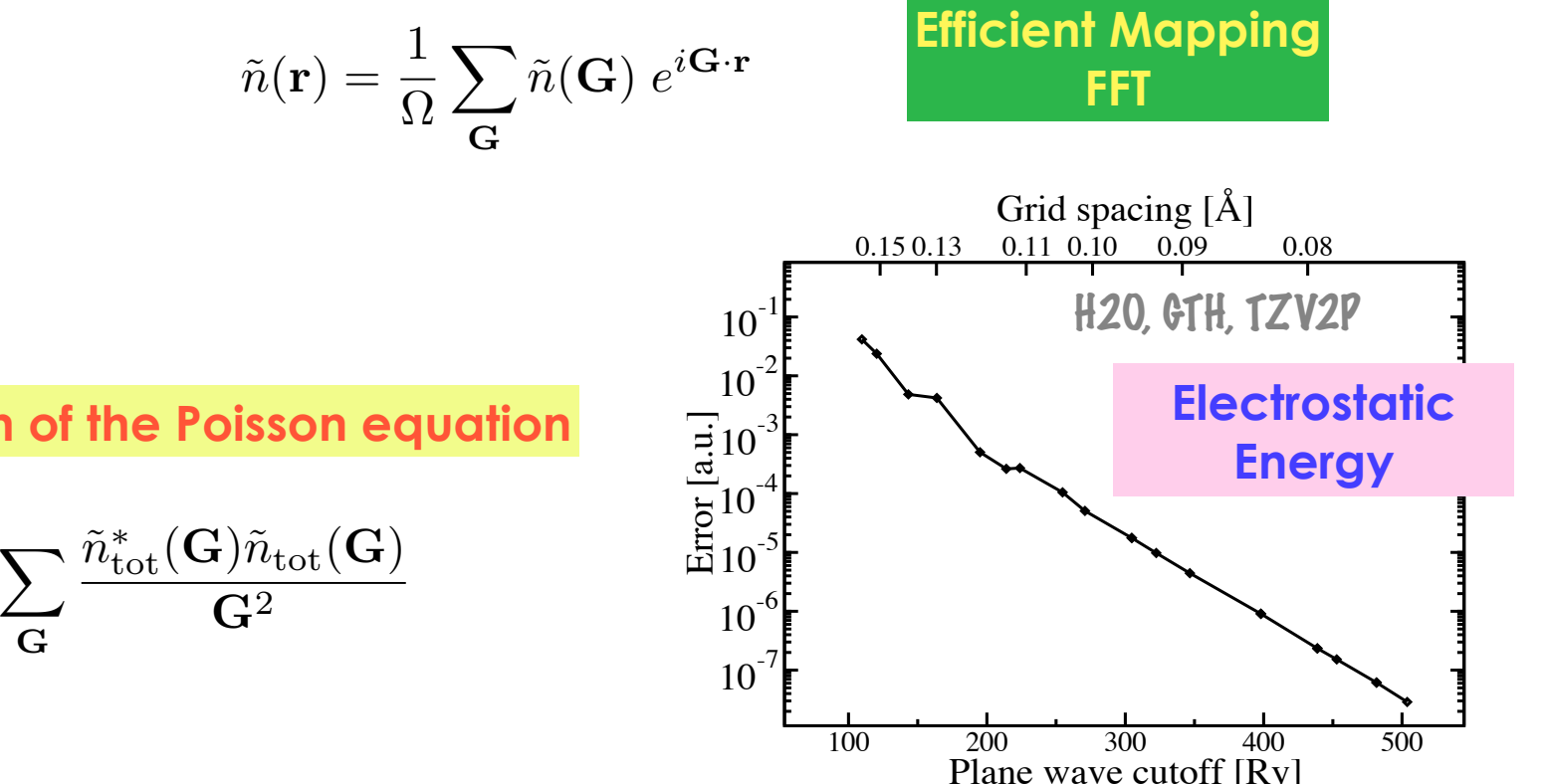

**Linear scaling solution of the Poisson equation**

$$
E^{\rm H}[n_{\rm tot}] = 2\pi\Omega \sum_{\bf G} \frac{\tilde{n}_{\rm tot}^{\ast}({\bf G})\tilde{n}_{\rm tot}({\bf G})}{\bf G^2}
$$

# Real-Space Integration **Real Space Integration**

Finite cutoff and simulation box define a real space grid

**※ Density collocation** 

$$
n(\mathbf{r}) = \sum_{\mu\nu} P_{\mu\nu} \varphi_{\mu}(\mathbf{r}) \varphi_{\nu}(\mathbf{r}) \to \sum_{\mu\nu} P_{\mu\nu} \bar{\varphi}_{\mu\nu}(\mathbf{R}) = n(\mathbf{R})
$$

**Screening Truncation**

Real-Space Integration **Real Space Integration**

Finite cutoff and simulation box define a real space grid

**※ Density collocation** 

$$
n(\mathbf{r}) = \sum_{\mu\nu} P_{\mu\nu} \varphi_{\mu}(\mathbf{r}) \varphi_{\nu}(\mathbf{r}) \to \sum_{\mu\nu} P_{\mu\nu} \bar{\varphi}_{\mu\nu}(\mathbf{R}) = n(\mathbf{R})
$$
 Truncation

**Screening**

$$
\hat{n}(\mathbf{G}) \to V_H(\mathbf{G}) = \frac{\hat{n}(\mathbf{G})}{G^2} \to V_H(\mathbf{R})
$$

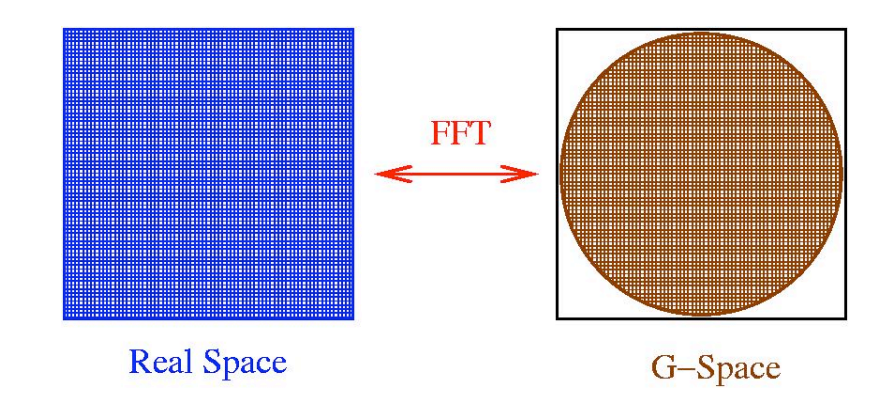

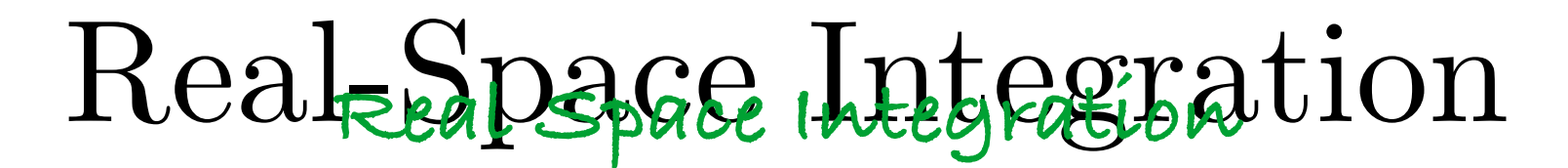

Finite cutoff and simulation box define a real space grid

Density collocation ▒

$$
n(\mathbf{r}) = \sum_{\mu\nu} P_{\mu\nu} \varphi_{\mu}(\mathbf{r}) \varphi_{\nu}(\mathbf{r}) \to \sum_{\mu\nu} P_{\mu\nu} \bar{\varphi}_{\mu\nu}(\mathbf{R}) = n(\mathbf{R}) \qquad \text{Truncation}
$$

 $\bar{z}$ <sub>m</sub>(**R**) =  $n(\mathbf{R})$  = Truncation **Screening**

$$
\hat{n}(\mathbf{G}) \to V_H(\mathbf{G}) = \frac{\hat{n}(\mathbf{G})}{G^2} \to V_H(\mathbf{R})
$$

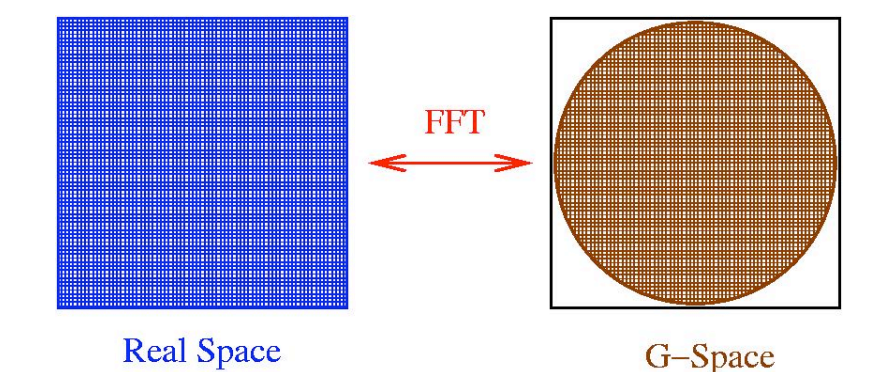

**※ Numerical approximation of the gradient** 

 $n(\mathbf{R}) \to \nabla n(\mathbf{R})$ 

$$
v_{XC}[n](\mathbf{r}) \to V_{XC}(\mathbf{R}) = \frac{\partial \epsilon_{xc}}{\partial n}(\mathbf{R})
$$

**※ XC evaluated on the grid** 

**※ Real space integration** 

$$
H_{HXC}^{\mu\nu} = \langle \mu | V_{HXC}(\mathbf{r}) | \nu \rangle \rightarrow \sum_{R} V_{HXC}(R) \varphi'_{\mu\nu}(R)
$$

G. Lippert et al, *Molecular Physics,* 92, 477, 1997

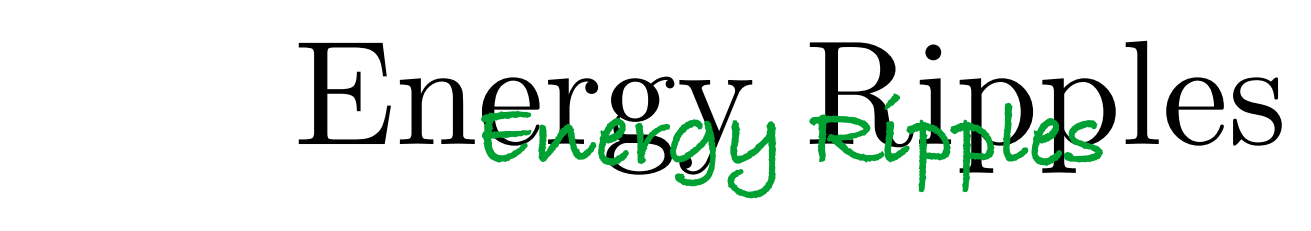

Low density region can induce unphysical behavior of terms such  $\frac{|\nabla n|}{|n|}$  $|\nabla n|^2$  $n^{\alpha}$ Low density region can induce unphysical I  $\overline{eh}$ lvic r of terms such  $\frac{1}{n}$ 

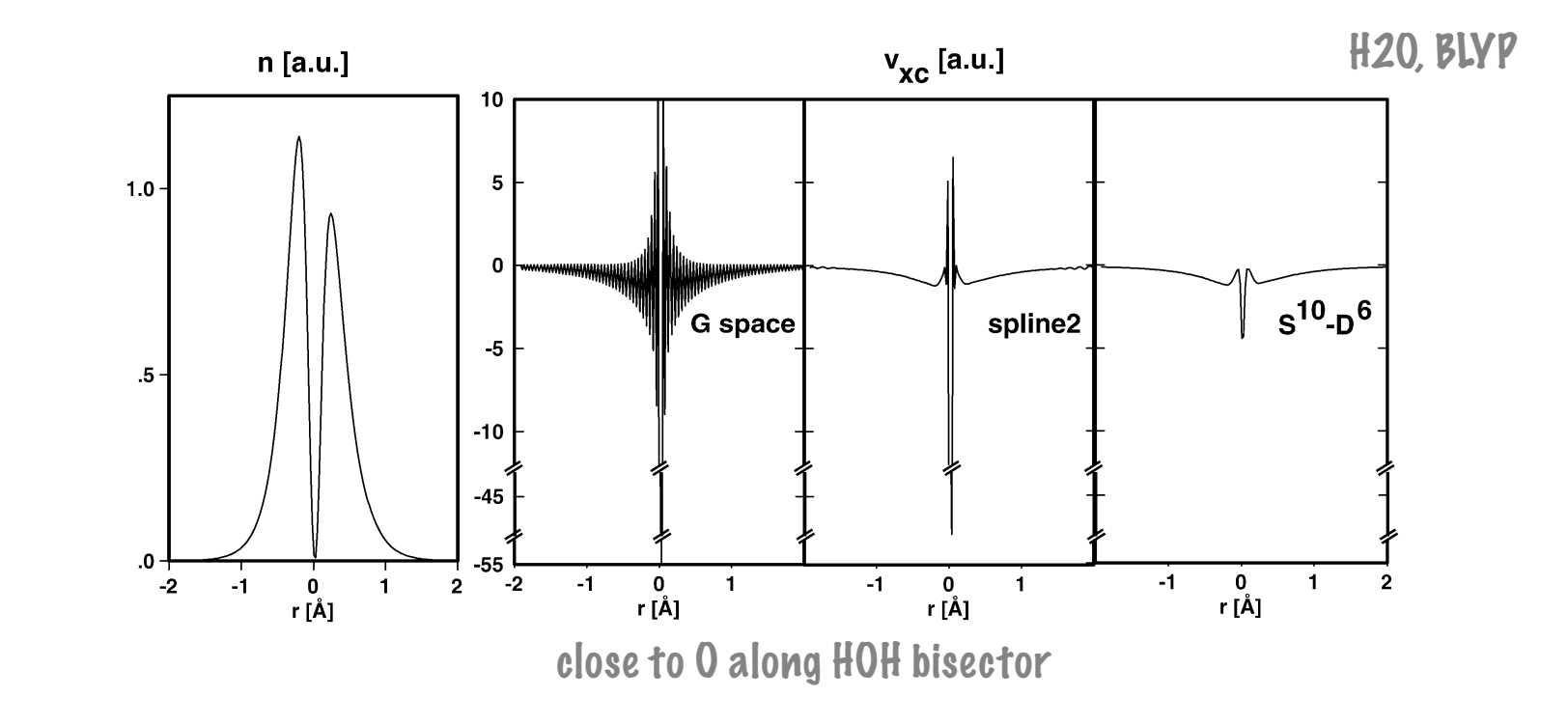

**Small variations of the total energy as atoms move relative to the grid**

Multigrids **Multiple Grids**

$$
E_{\text{cut}}^{i} = \frac{E_{\text{cut}}^{1}}{\alpha^{(i-1)}}, \qquad i = 1..N
$$
  
\nthe exponent of Gaussian product selects the grid  
\nnumber of grid points is exponent-independent  
\n
$$
\sigma_p^2 = 1/2\eta_p
$$
\n
$$
\begin{array}{c|c}\n\text{Accuracy} \\
\hline\n\end{array}
$$
\n
$$
\begin{array}{c|c}\n\text{Accuracy} \\
\hline\n\end{array}
$$
\n
$$
\begin{array}{c|c}\n\text{Accuracy} \\
\hline\n\end{array}
$$
\n
$$
\begin{array}{c|c}\n\text{Accuracy} \\
\hline\n\end{array}
$$
\n
$$
\begin{array}{c|c}\n\text{Accuracy} \\
\hline\n\end{array}
$$
\n
$$
\begin{array}{c|c}\n\text{Accuracy} \\
\hline\n\end{array}
$$
\n
$$
\begin{array}{c|c}\n\text{Ric-1/2}\n\end{array}
$$

Multigrids **Multiple Grids**

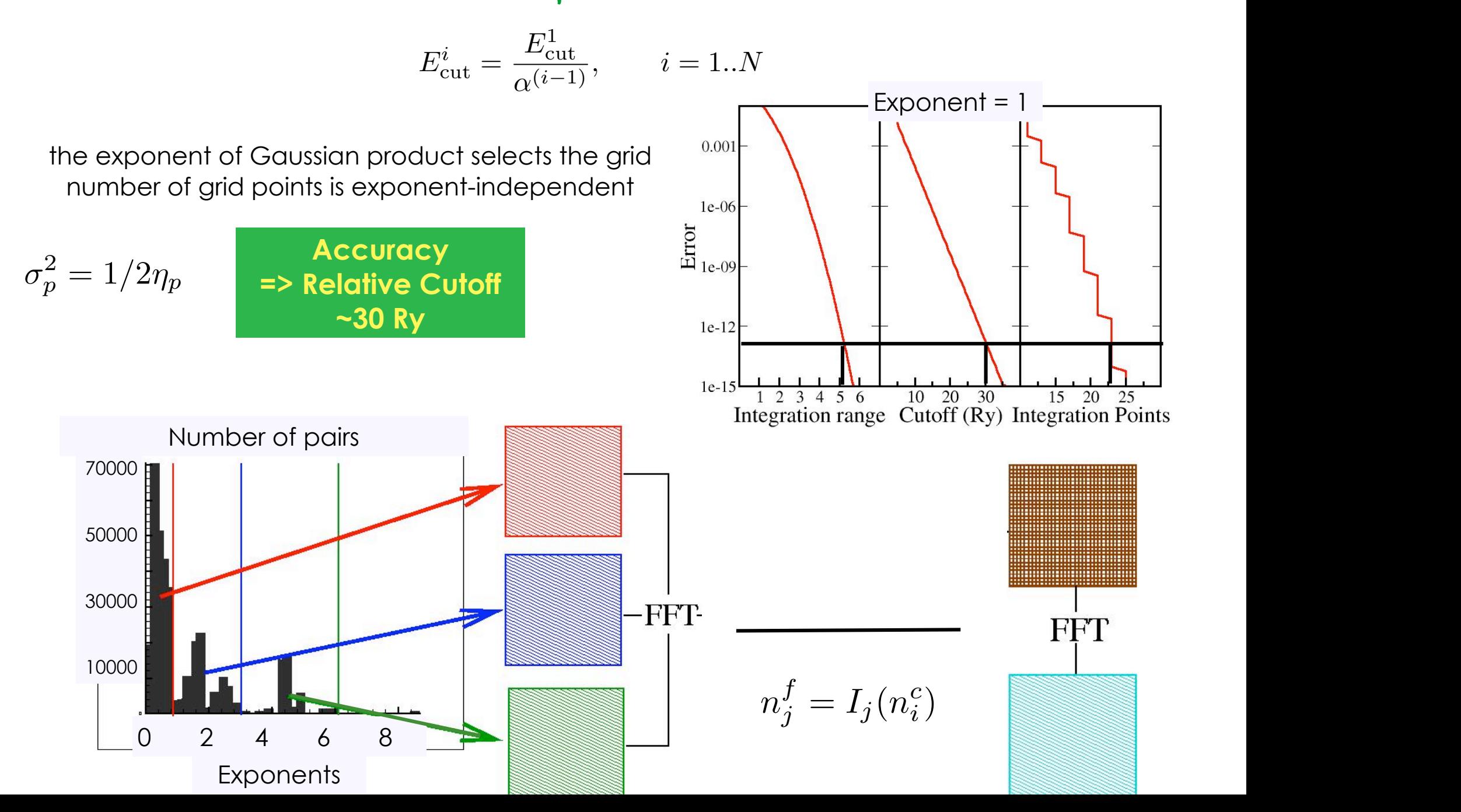

# CP2K DFT Input **CP2K DFT input**

&**FORCE\_EVAL** METHOD **Quickstep**

&**DFT**

BASIS SET FILE NAME **GTH BASIS SETS**  POTENTIAL\_FILE\_NAME **GTH\_POTENTIALS** LSD F MULTIPLICITY 1 CHARGF 0 &**MGRID** CUTOFF **300** REL\_CUTOFF **50** &END **MGRID** &**QS** EPS\_DEFAULT 1.0E-10 &END **QS** &**SCF** MAX SCF 50 EPS\_SCF 2.00E-06 SCF\_GUESS ATOMIC &END **SCF** &**XC** &**XC\_FUNCTIONAL** &PBE &END **PBE** &END **XC\_FUNCTIONAL**

 &XC\_GRID XC\_DERIV SPLINE2\_smooth XC\_SMOOTH\_RHO NN10 &END XC\_GRID &END **XC** &END **DFT**  &**SUBSYS** &**CELL** PERIODIC XYZ ABC 8. 8. 8. &END **CELL** &**COORD** O 0.000000 0.000000 -0.065587 H 0.000000 -0.757136 0.520545 H 0.000000 0.757136 0.520545 &END **COORD** &KIND **H** BASIS\_SET **DZVP-GTH-PBE**  POTENTIAL **GTH-PBE-q1** &END KIND &KIND **O** BASIS\_SET **DZVP-GTH-PBE**  POTENTIAL **GTH-PBE-q6**  &END KIND &END **SUBSYS** &END **FORCE\_EVAL**

## Hard & Soft Densities

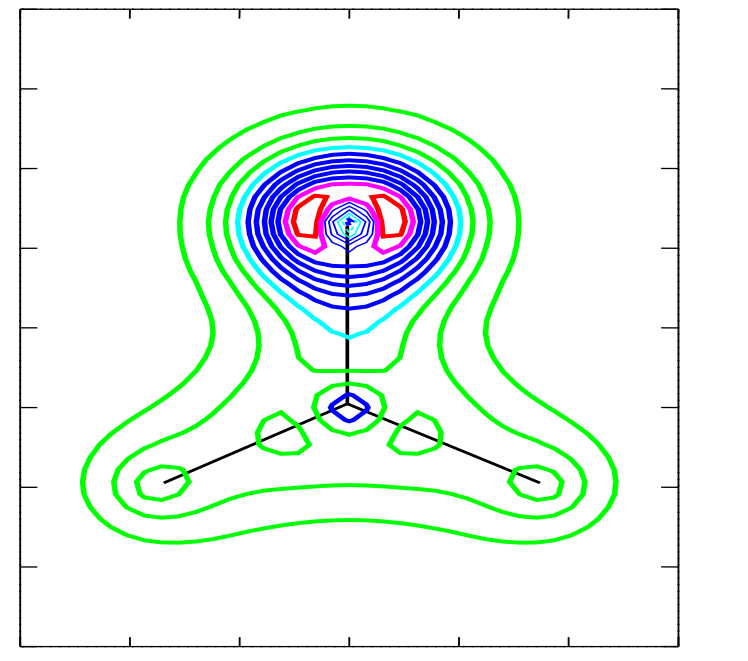

Formaldehyde

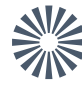

 $\frac{100}{2000}$  Pseudopotential  $\Rightarrow$  frozen core

Augmented PW ➯ separate regions (matching at edges)

LAPW, LMTO (OK Andersen, PRB **12**, 3060 (1975)

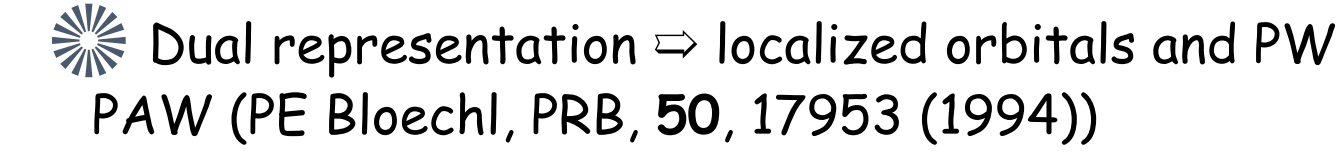

# Partitioning of the Density **Partitioning of the Density**

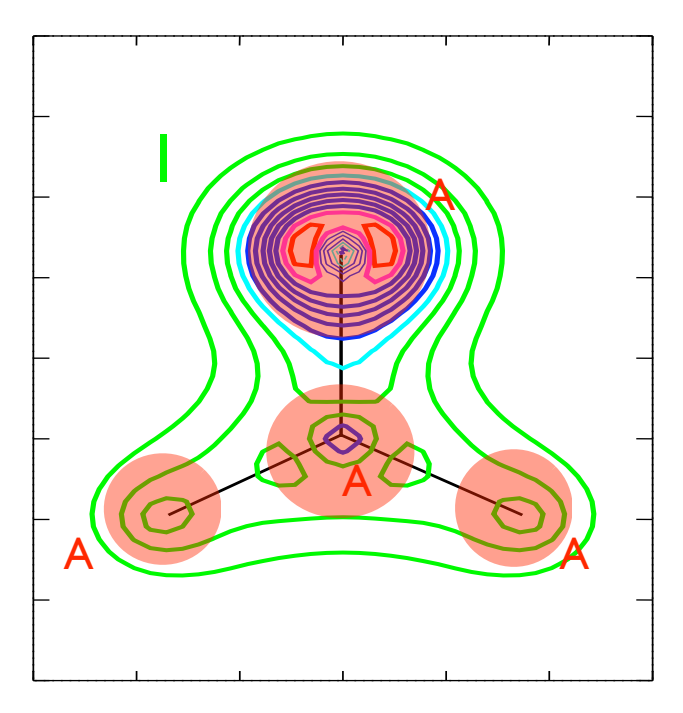

 $-\sum$ A  $n = \tilde{n} + \sum n_A - \sum \tilde{n}_A$ A  $n_A$ 

# Partitioning of the Density **Partitioning of the Density**

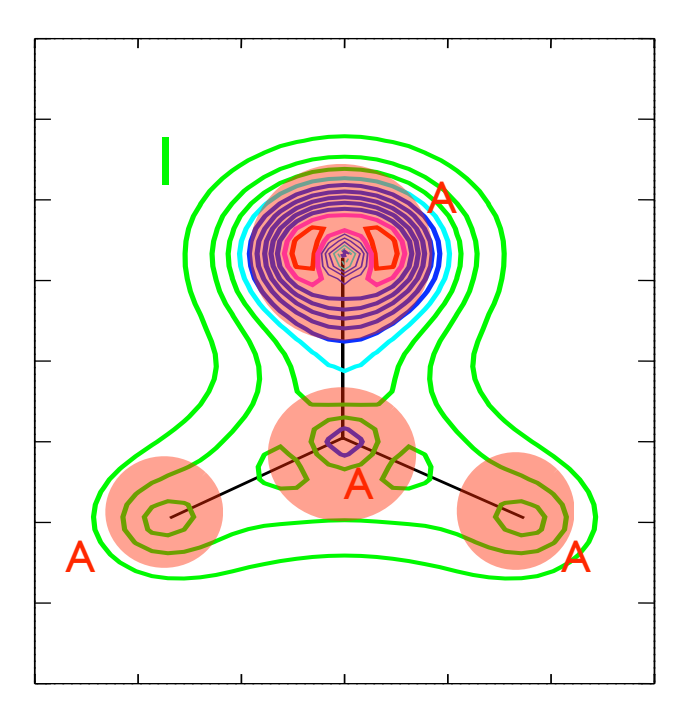

$$
n = \tilde{n} + \sum_A n_A - \sum_A \tilde{n}_A
$$

$$
n(\mathbf{r}) - \tilde{n}(\mathbf{r}) = 0
$$
  

$$
n_A(\mathbf{r}) - \tilde{n}_A(\mathbf{r}) = 0
$$
  $\mathbf{r} \in I$ 

$$
n(\mathbf{r}) - n_A(\mathbf{r}) = 0
$$
  

$$
\tilde{n}(\mathbf{r}) - \tilde{n}_A(\mathbf{r}) = 0
$$
 
$$
\mathbf{r} \in A
$$

# Partitioning of the Density **Partitioning of the Density**

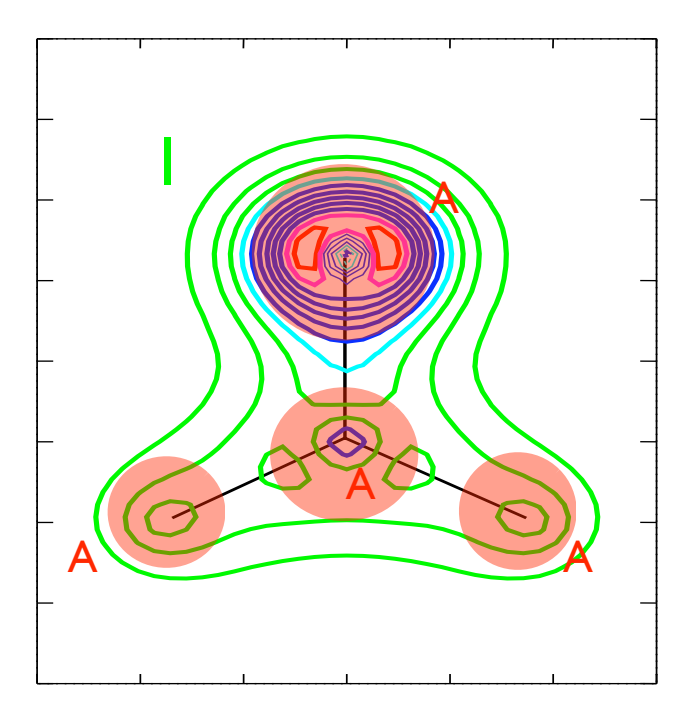

$$
n = \tilde{n} + \sum_A n_A - \sum_A \tilde{n}_A
$$

$$
n(\mathbf{r}) - \tilde{n}(\mathbf{r}) = 0
$$
  

$$
n_A(\mathbf{r}) - \tilde{n}_A(\mathbf{r}) = 0
$$
  $\mathbf{r} \in I$ 

$$
n(\mathbf{r}) - n_A(\mathbf{r}) = 0
$$
  

$$
\tilde{n}(\mathbf{r}) - \tilde{n}_A(\mathbf{r}) = 0
$$
 
$$
\mathbf{r} \in A
$$

$$
n_A(\mathbf{r}) = \sum_{\mu\nu} P_{\mu\nu} \chi^A_{\mu} \chi^A_{\nu} \qquad \tilde{n}(\mathbf{r}) = \sum_{\mu\nu} P_{\mu\nu} \tilde{\varphi}_{\mu} \tilde{\varphi}_{\nu} \rightarrow \sum_{\mathbf{G}} \hat{n}(\mathbf{G}) e^{i \mathbf{G} \cdot \mathbf{R}}
$$

**Gaussian Augmented Plane Waves**
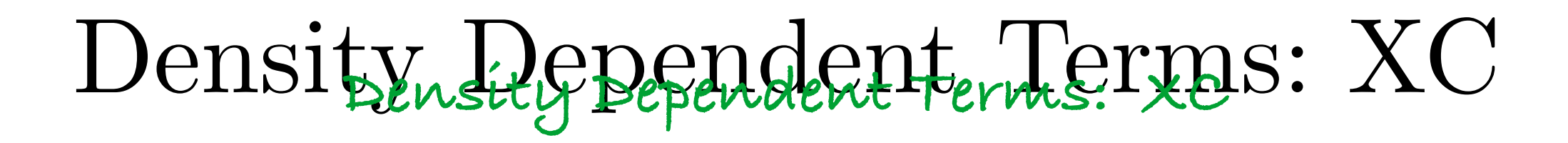

Semi-local functional like local density approximation, generalized gradient approximation or meta-functionals

Gradient: 
$$
\nabla n(\mathbf{r}) = \nabla \tilde{n}(\mathbf{r}) + \sum_{A} \nabla n_A(\mathbf{r}) - \sum_{A} \nabla \tilde{n}_A(\mathbf{r})
$$
  
\n
$$
E[n] = \int V_{loc}(\mathbf{r}) n(\mathbf{r}) = \int \left\{ \tilde{V}_{loc}(\mathbf{r}) + \sum_{A} V_{loc}^A(\mathbf{r}) + \sum_{A} \tilde{V}_{loc}^A(\mathbf{r}) \right\}
$$
\n
$$
\times \left\{ \tilde{n}(\mathbf{r}) + \sum_{A} n_A(\mathbf{r}) - \sum_{A} \tilde{n}_A(\mathbf{r}) \right\} d\mathbf{r}
$$

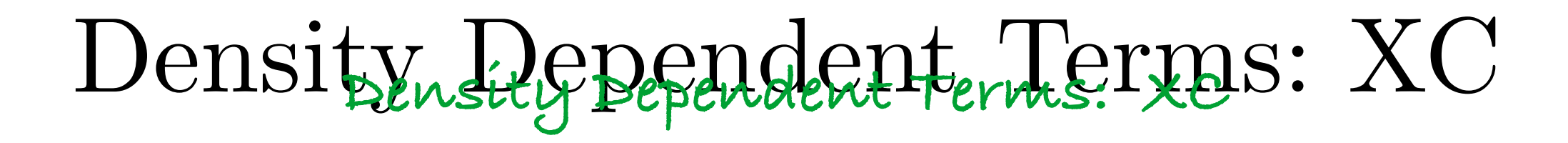

Semi-local functional like local density approximation, generalized gradient approximation or meta-functionals

Gradient: 
$$
\nabla n(\mathbf{r}) = \nabla \tilde{n}(\mathbf{r}) + \sum_{A} \nabla n_A(\mathbf{r}) - \sum_{A} \nabla \tilde{n}_A(\mathbf{r})
$$

$$
E[n] = \int V_{loc}(\mathbf{r}) n(\mathbf{r}) = \int \left\{ \tilde{V}_{loc}(\mathbf{r}) + \sum_{A} V_{loc}^A(\mathbf{r}) + \sum_{A} \tilde{V}_{loc}^A(\mathbf{r}) \right\}
$$

$$
\times \left\{ \tilde{n}(\mathbf{r}) + \sum_{A} n_A(\mathbf{r}) - \sum_{A} \tilde{n}_A(\mathbf{r}) \right\} d\mathbf{r}
$$

$$
= \int \left\{ \tilde{V}_{loc}(\mathbf{r}) \tilde{n}(\mathbf{r}) + \sum_{A} V_{loc}^A(\mathbf{r}) n_A(\mathbf{r}) - \sum_{A} \tilde{V}_{loc}^A(\mathbf{r}) \tilde{n}_A(\mathbf{r}) \right\}
$$

# Density Dependent Terms: ES **Density Dependent Terms: ES**

Non local Coulomb operator

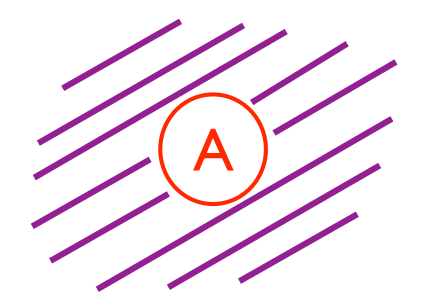

$$
\mathbf{n}^{\mathbf{0}}(\mathbf{r}) = \sum_{A} \mathbf{n}_{\mathbf{A}}^{\mathbf{0}}(\mathbf{r}) = \sum_{A} \left\{ \sum_{L} Q_{A}^{L} g_{A}^{L}(\mathbf{r}) \right\}
$$

Compensation charge

Same multipole expansion as the local densities

$$
\mathcal{Q}_A^L = \int \left\{ n_A(\mathbf{r}) - \tilde{n}_A(\mathbf{r}) + n_A^Z(\mathbf{r}) \right\} r^l \mathcal{Y}_{lm}(\theta \phi) r^2 dr \sin(\theta) d\theta d\phi
$$

$$
V[\tilde{n}+\mathbf{n}^0]+\sum_A V[n_A+n_A^Z]-\sum_A V[\tilde{n}_A+\mathbf{n}_A^0]
$$

# Density Dependent Terms: ES **Density Dependent Terms: ES**

Non local Coulomb operator

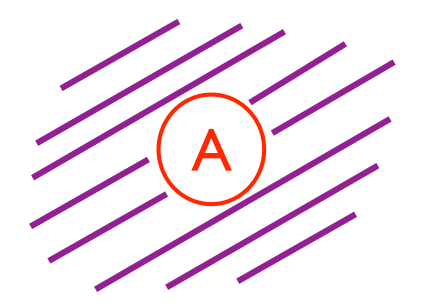

$$
\mathbf{n}^{\mathbf{0}}(\mathbf{r}) = \sum_{A} \mathbf{n}_{\mathbf{A}}^{\mathbf{0}}(\mathbf{r}) = \sum_{A} \left\{ \sum_{L} Q_{A}^{L} g_{A}^{L}(\mathbf{r}) \right\}
$$

**Compensation** charge

Same multipole expansion as the local densities

$$
\mathcal{Q}_A^L = \int \left\{ n_A(\mathbf{r}) - \tilde{n}_A(\mathbf{r}) + n_A^Z(\mathbf{r}) \right\} r^l \mathcal{Y}_{lm}(\theta \phi) r^2 dr \sin(\theta) d\theta d\phi
$$

$$
V[\tilde{n}+\mathbf{n}^0]+\sum_A V[n_A]{\hspace{-2pt}}\leftarrow{\hspace{-2pt}}\sqrt[n_A]{\hspace{-2pt}}^Z\hspace{-2pt}}_A]-\sum_A V[\tilde{n}_A]{\hspace{-2pt}}\leftarrow{\hspace{-2pt}}^0\hspace{-2pt}}_A]
$$

**Interstitial region**

# Density Dependent Terms: ES **Density Dependent Terms: ES**

Non local Coulomb operator

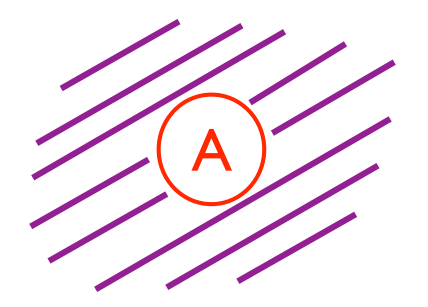

$$
\mathbf{n}^{\mathbf{0}}(\mathbf{r}) = \sum_{A} \mathbf{n}_{\mathbf{A}}^{\mathbf{0}}(\mathbf{r}) = \sum_{A} \left\{ \sum_{L} Q_{A}^{L} g_{A}^{L}(\mathbf{r}) \right\}
$$

Compensation charge

Same multipole expansion as the local densities

$$
\mathcal{Q}_A^L = \int \left\{ n_A(\mathbf{r}) - \tilde{n}_A(\mathbf{r}) + n_A^Z(\mathbf{r}) \right\} r^l \mathcal{Y}_{lm}(\theta \phi) r^2 dr \sin(\theta) d\theta d\phi
$$

$$
V[\tilde{n}]\sqrt{\mathbf{n}^0}]+\sum_A V[n_A+n_A^Z]-\sum_A V[\tilde{n}_A]\sqrt{\mathbf{n}_A^0}]
$$

**Atomic region**

#### GAPW Functionals **GAPW Functionals**

$$
E_{xc}[n] = E_{xc}[\tilde{n}] + \sum_{A} E_{xc}[n_A] - \sum_{A} E_{xc}[\tilde{n}_A]
$$
  

$$
E_H[n + n^Z] = E_H[\tilde{n} + n^0] + \sum_{A} E_H[n_A + n_A^Z] - \sum_{A} E_H[\tilde{n}_A + n^0]
$$

#### GAPW Functionals **GAPW Functionals**

$$
E_{xc}[n] = E_{xc}[\tilde{n}] + \sum_{A} E_{xc}[n_A] - \sum_{A} E_{xc}[\tilde{n}_A]
$$
  

$$
E_H[n + n^Z] = E_H[\tilde{n} + n^0] + \sum_{A} E_H[n_A + n_A^Z] - \sum_{A} E_H[\tilde{n}_A + n^0]
$$

#### on global grids via collocation + FFT

Lippert et al., Theor. Chem. Acc. 103, 124 (1999); Krack et al, PCCP, **2**, 2105 (2000)

Analytic integrals Local Spherical Grids

Iannuzzi, Chassaing, Hutter, Chimia (2005); VandeVondele , Iannuzzi, Hutter, CSCM2005 proceedings

## GAPW Input

#### &QS EXTRAPOLATION ASPC EXTRAPOLATION\_ORDER 4 EPS\_DEFAULT 1.0E-12 METHOD **GAPW** EPS\_DEFAULT 1.0E-12 QUADRATURE GC\_LOG **EPSFIT** 1.E-4 EPSISO 1.0E-12 EPSRHO0 1.E-8 LMAXN0 4 LMAXN1 6 **ALPHA0\_H** 10 &END QS **&DFT …**

#### **&SUBSYS**

 **…** 

 &KIND O BASIS\_SET DZVP-MOLOPT-GTH-q6 POTENTIAL GTH-BLYP-q6 LEBEDEV GRID 80 **RADIAL\_GRID** 200 &END KIND &KIND O1 ELEMENT O # BASIS\_SET 6-311++G2d2p BASIS SET 6-311G\*\* POTENTIAL **ALL** LEBEDEV GRID 80 **RADIAL\_GRID** 200 &END KIND

**&END DFT** 

#### All-Electron Calculations

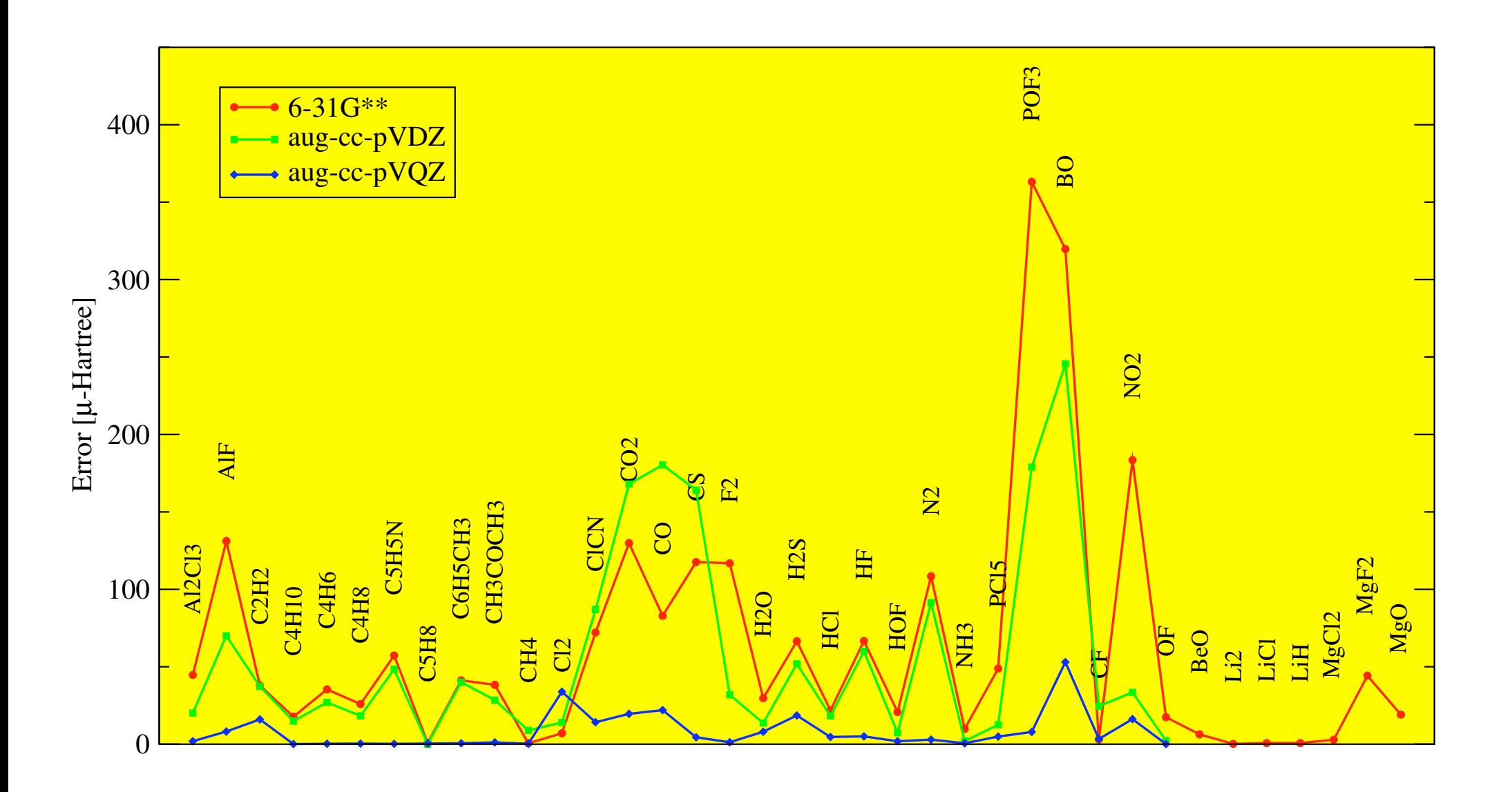

#### All-Electron Calculations

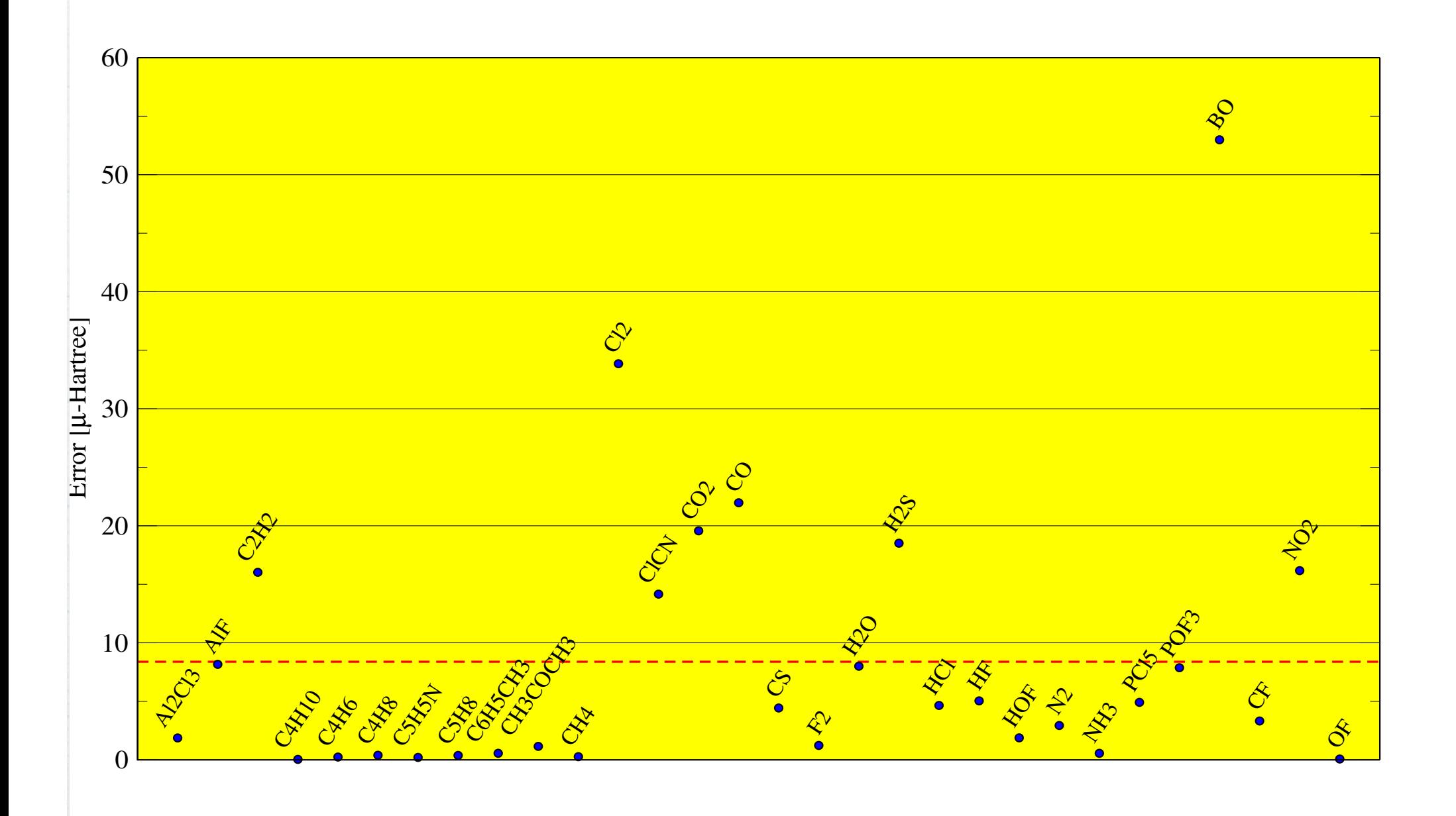

## Energy Functional Minimization **Energy Functional Minimisation**

$$
C^* = \arg\min_C \left\{ E(C) : C^T SC = 1 \right\}
$$

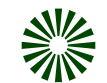

Standard: Diagonalisation + mixing (DIIS, Pulay, J. Comput. Chem. 3, 556,(1982); iterative diag. Kresse G. et al, PRB, 54(16), 11169, (1996) )

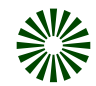

Direct optimisation: Orbital rotations (maximally localised Wannier functions) Example: DNA Crystal

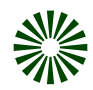

Linear scaling methods: Efficiency depends on sparsity of P ( S. Goedecker, Rev. Mod. Phys. 71, 1085,(1999))

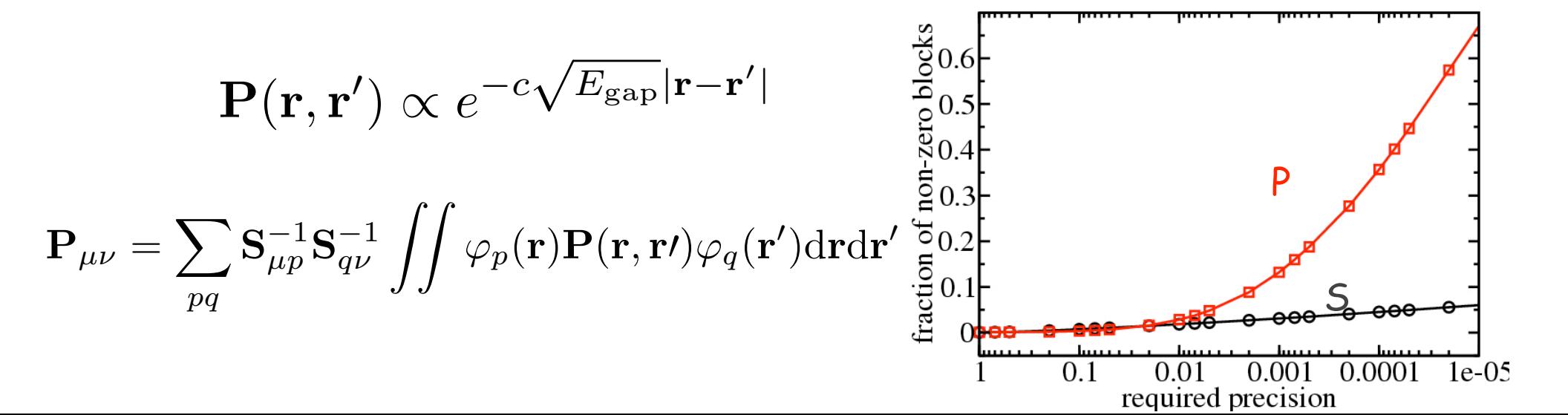

### Orbital Transformation Method

Introduce auxiliary, linearly constrained variables to parametrize the occupied subspace

 $\mathbf{C}^\dagger \mathbf{S} \mathbf{C} = \mathbf{I}$ Linear constraint  $\text{XSC}_0 = 0$ not linear orthonormality constraint

 $C(X) = C_0 \cos(U) + XU^{-1} \sin(U)$ 

 ${\bf U} = ({\bf X}^{\dagger} {\bf S} {\bf X})^{1/2}$ 

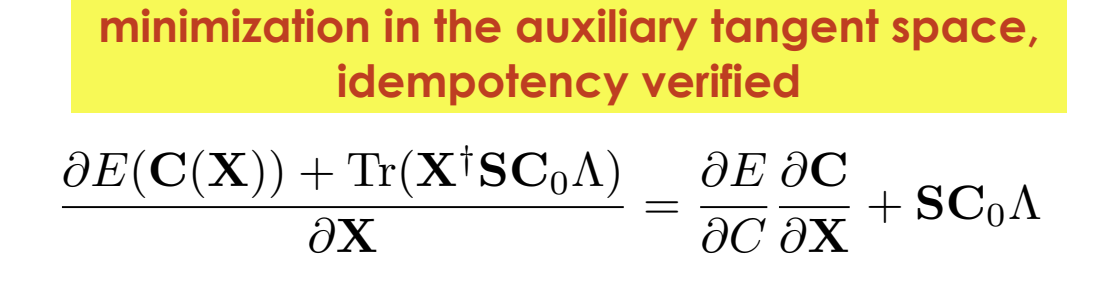

**Preconditioned gradients**

 ${\bf P}({\bf H}-{\bf S} \epsilon){\bf X}-{\bf X} \approx 0$  $\mathbf{X} \rightarrow \sqrt{\mathbf{P}} \mathbf{X}$ 

#### Orbital Transformation Method

Introduce auxiliary, linearly constrained variables to parametrize the occupied subspace

 $\mathbf{C}^\dagger \mathbf{S} \mathbf{C} = \mathbf{I}$ not linear orthonormality constraint

 $C(X) = C_0 \cos(U) + XU^{-1} \sin(U)$ 

**minimization in the auxiliary tangent space, idempotency verified**

 $\frac{\partial E(\mathbf{C}(\mathbf{X})) + \text{Tr}(\mathbf{X}^\dagger \mathbf{S} \mathbf{C}_0 \Lambda)}{\partial \mathbf{X}} = \frac{\partial E}{\partial C}$  $\partial {\bf C}$  $\frac{\partial \mathbf{C}}{\partial \mathbf{X}} + \mathbf{S} \mathbf{C}_0 \Lambda$ 

#### **Preconditioned gradients**

 $P(H - S_{\epsilon})X - X \approx 0$  $\mathbf{X} \rightarrow \sqrt{\mathbf{P}} \mathbf{X}$  Linear constraint  $\text{XSC}_0 = 0$ 

$$
\mathbf{U}=(\mathbf{X}^{\dagger}\mathbf{S}\mathbf{X})^{1/2}
$$

**※ Guaranteed convergence ※ Various choices of preconditioners Example 13** Limited number of SCF iterations **※KS diagonalization avoided ※ Sparsity of S and H can be** exploited

- $\frac{1}{20}$  Scaling O(N<sup>2</sup>M) in cpu and O(NM) in memory
- **※ Optimal for large system, high** quality basis set

## OT Method Performance

Refined preconditioner, most effective during MD of large systems with well **conditioned basis sets** 

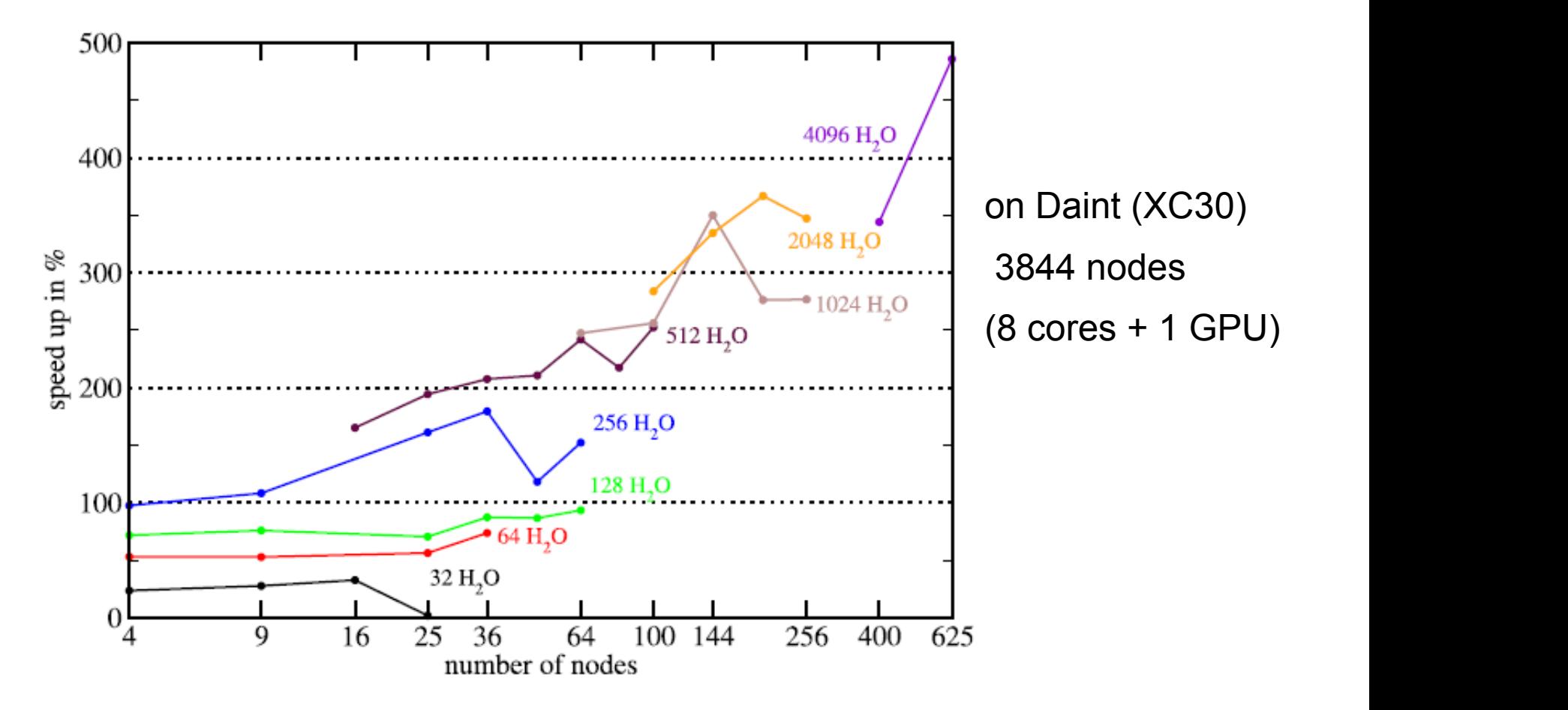

Schiffmann, VandeVondele, JCP 142 244117 (2015)

### OT Method Input **OT input**

 &**SCF** EPS\_SCF 1.01E-07 &**OUTER\_SCF** MAX SCF 20 EPS\_SCF 1.01E-07 &END **OUTER\_SCF** SCF\_GUESS RESTART MAX\_SCF 20 &**OT** MINIMIZER DIIS **PRECONDITIONER FULL\_ALL** &END **OT** &END **SCF**

#### Iterative Refinement **Iterative Refinement**  $C^* = \arg\min_{C} \left\{ E[C] \mid C^TSC = 1 \right\}$

**unconstrained functional minimization**

$$
Z^* = \arg\min_{Z} \{ E[f(Z)] \}
$$
\n
$$
C^* = f(Z^*)
$$
\n
$$
f^T(Z)Sf(Z) = 1 \quad \forall Z
$$

**approximate constraint function fn**

$$
f_n(Z) : f_n^T(Z)Sf_n(Z) - 1 = \mathcal{O}(\delta Z^{n+1}) \quad \forall Z = Z_0 + \delta Z \quad \text{if } Z_0^T S Z_0 = 1
$$

$$
f_1(Z) = \frac{1}{2}Z(3 - Y) \t f_2(Z) = \frac{1}{8}Z(15 - 10Y + 3Y^2) \t f_3(Z) = \frac{1}{16}Z(35 - 35Y + 21Y^2 - 5Y^3)
$$
  
\n
$$
f_4(Z) = \frac{1}{128}Z(315 - 420Y + 378Y^2 - 180Y^3 + 35Y^4)
$$
  
\n
$$
Y = Z^T SZ
$$
  
\nA  
\n*Approximate* Löwdin factorization

$$
f_n(...f_n(Z)...)
$$

**Includes only matrix additions and multiplications Simplifies parallelization and use sparsity**

V. Weber et al, JCP, 128, 084113, 2008

#### Direct Minimization **Direct Minimization**

Input matrices

 $h S C_0 p$ 

**Gradient** 

 $D_0 = -G_0 = -G[C_0]$ 

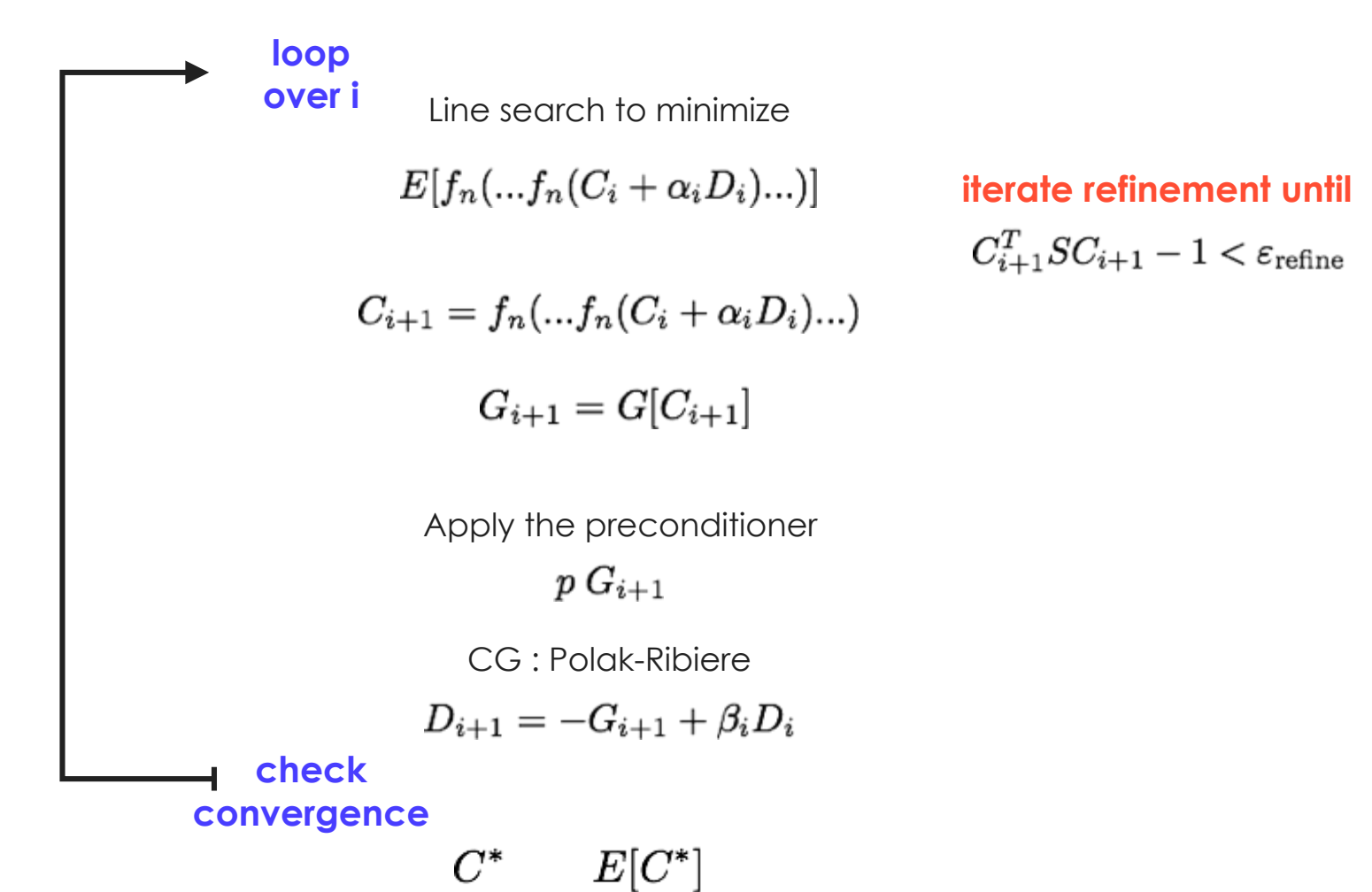

## Dye-Sensitized Solar Cells

In situ electronic spectroscopy and dynamics

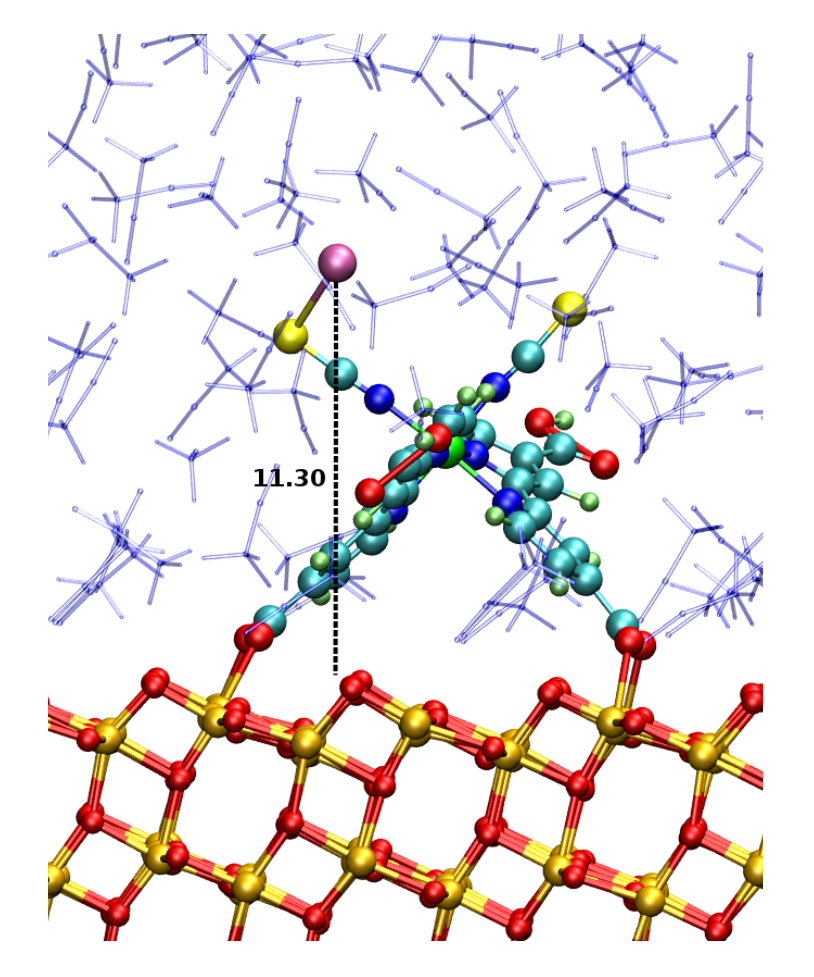

 $F_{\rm F}$  dve-iodide complex attached to  $T_{\rm F}$ complex attached to the TiO2 surface. The iodide-surface distance coincide surface. The iodide-surface coincides coincide surface. The iodide surface coincide surface coincides and the iodide surface coincide surface coinc dye-iodide complex attached to TiO2

1751 atom computational cell, 864 (TiO2), 60 dye+electrolyte, 828 solvent **※ 9346 electrons, 22951 basis functions**  $\frac{1}{200}$  MD simulation using PBE (DFT+U) **※ CPU time on 1024 cores Cray-XT5** SCF iteration: 13.7 seconds **Solution** Step: 164 seconds

F. Schiffmann et al., PNAS 107 4830 (2010) with the maximum concentration of ions found in classical models for ions found in classical models  $\alpha$ 

### Linear-Scaling DFT

Linear Scaling SCF in CP2K

Traditional approaches to solve the selfconsistent field (SCF) equations are O(N3 Based on sparse matrix matrix multiplications

$$
P = \frac{1}{2} \left( I - \text{sign} \left( S^{-1} H - \mu I \right) \right) S^{-1}
$$

 $\frac{1}{\sqrt{2}}$  regimes  $\hat{H}_{n+1} = (1 - \alpha)\hat{H}_n - \alpha H_{n+1}$  $\frac{1}{2}$  Self consistent solution by mixing  $H_{n+1}(P_{n+1})$ 

Solf Chemical potential by bisecting until

$$
\mu_{n+1}
$$
: |trace $(P_{n+1}S) - N_{el}$ | < 1/2

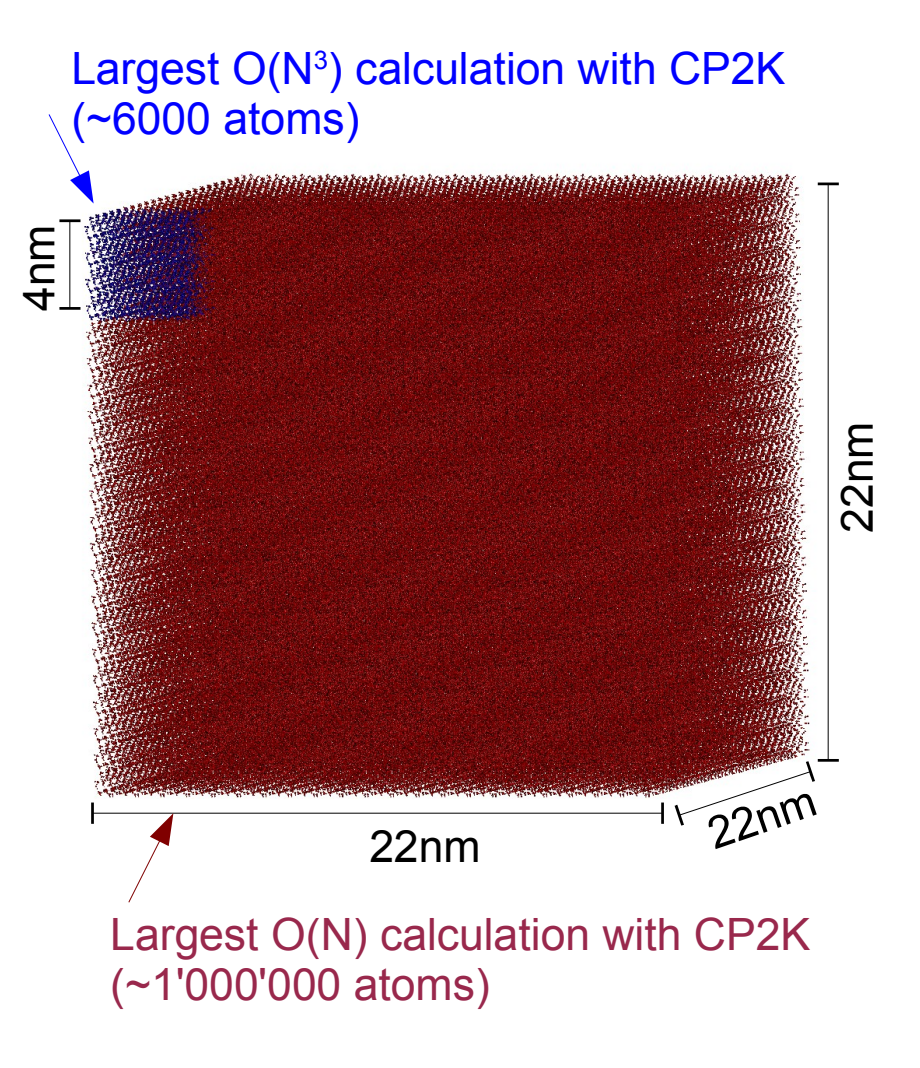

VandeVondele, Borstnik, Hutter; JCTC 10, 3566 (2012)

#### Sparse Matrix Library **Sparse Matrix Library**  $\begin{array}{ccc} \mathbf{C} & \mathbf{D} & \mathbf{D} & \mathbf{E} & \mathbf{I} & \mathbf{I} & \mathbf$ Distributed Blocked Compressed Sparse Row Distribution Space

**DBCSR: Distributed Blocked Compressed Sparse Row** 

For massively parallel architectures

Optimised for 10000s of non-zeros per row (dense limit)

Stored in block form : atoms or molecules

**Sommary 20 aboding 10 assets and 2D distribution of data** 

**We Homogenised for load balance** 

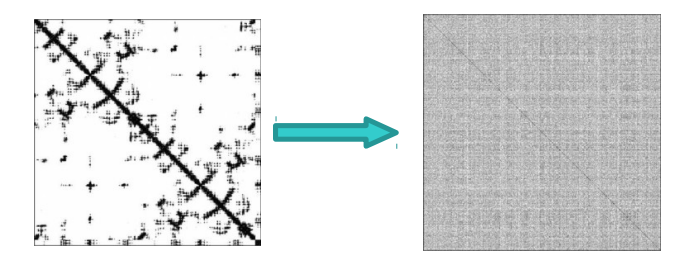

Borstnik et al. : submitted **given processor communicates only with nearest neighbours transferred data decreases as number of processors increases**

#### Millions of Atoms **Millions of atoms**

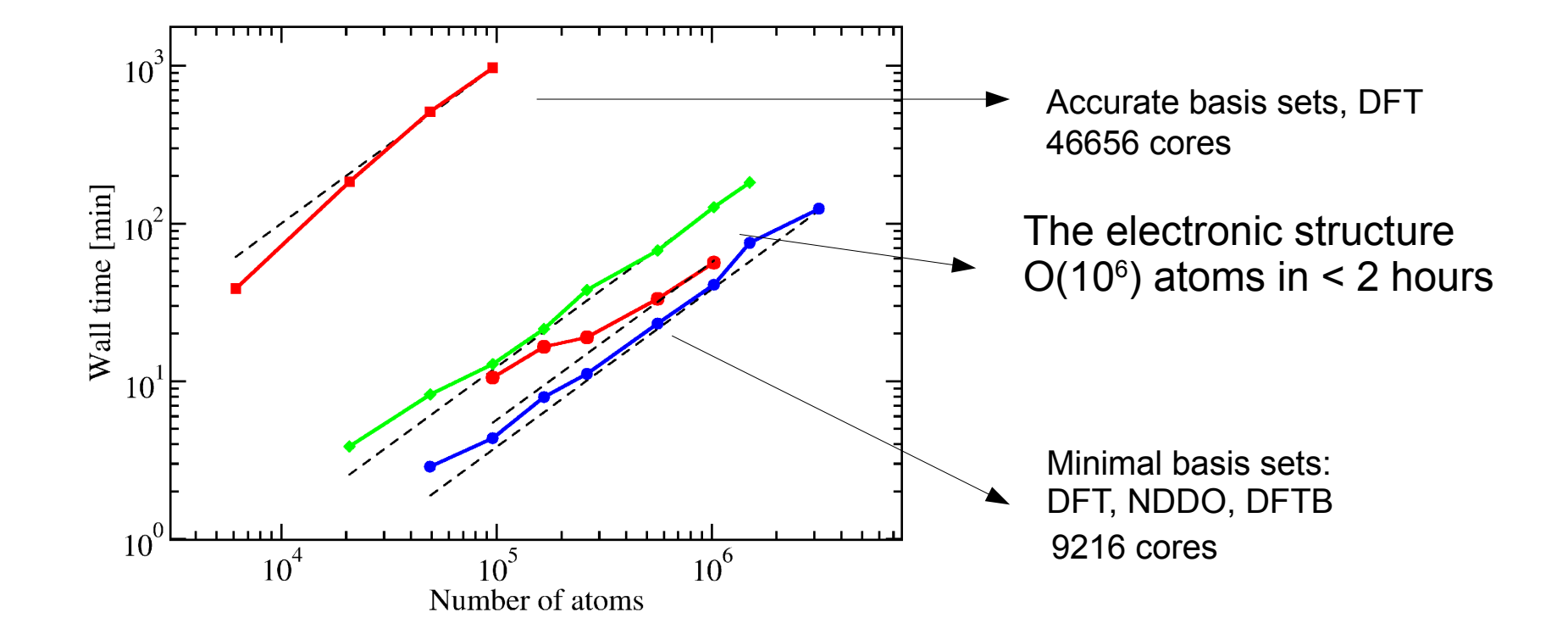

Bulk liquid water. Dashed lines represent ideal linear scaling.

### Traditional Diagonalization **Traditional Diagonalisation**

Eigensolver from standard parallel program library: SCALAPACK

 $KC = SC \varepsilon$ 

**Transformation into a standard eigenvalues problem**

**Cholesky decomposition**  $S = U^T U$   $C' = U C$ 

$$
\mathbf{KC} = U^T U \mathbf{C} \varepsilon \Rightarrow [(U^T)^{-1} \mathbf{K} U^{-1}] \mathbf{C}' = \mathbf{C}' \varepsilon
$$

Diagonalisation of **K**' and back transformation of MO coefficients (occupied only (20%))

**DIIS for SCF convergence**   $\alpha$ cceleration: few iterations  $e = KPS - SPK$ 

**error matrix**

**scaling (O(M3)) and stability problems**

#### Metallic Electronic Structure **Metallic Electronic Structure**

$$
E_{\text{band}} = \sum_{n} \frac{1}{\Omega_{\text{BZ}}} \int_{\text{BZ}} \varepsilon_{n\mathbf{k}} \Theta(\varepsilon_{n\mathbf{k}} - E_f) d^3 \mathbf{k} \longrightarrow \sum_{n} \sum_{k} w_{\mathbf{k}} \varepsilon_{n\mathbf{k}} \Theta(\varepsilon_{n\mathbf{k}} - E_f) d^3 \mathbf{k}
$$

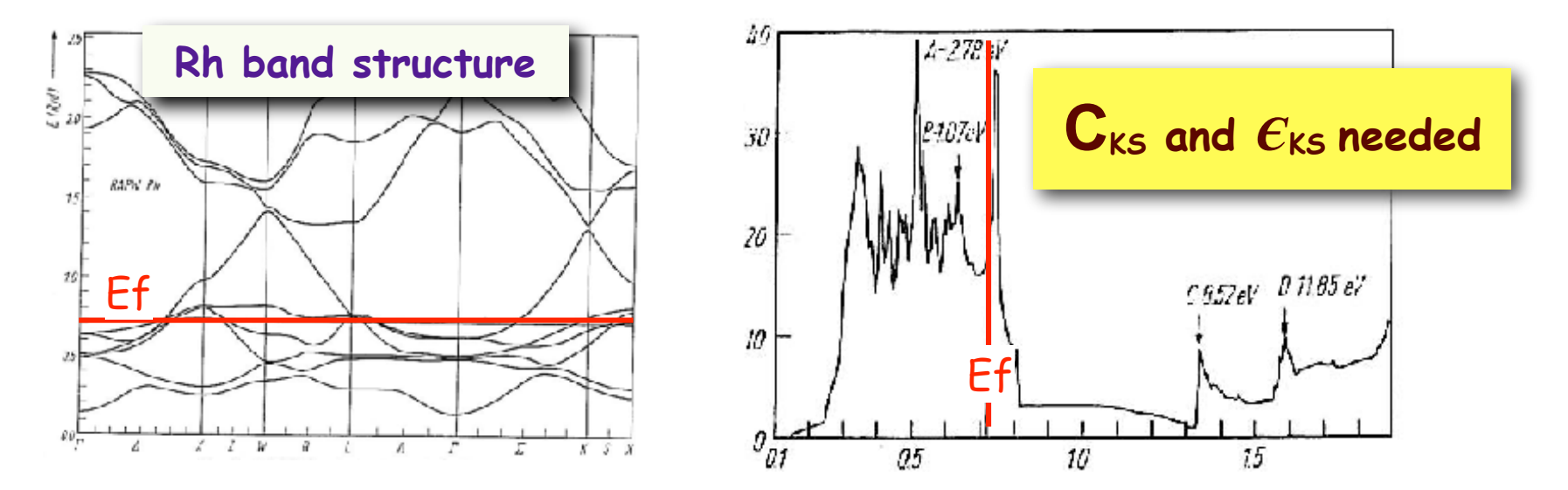

**charge sloshing and exceedingly slow convergence**

**Wavefunction must be orthogonal to unoccupied bands close in energy** 

 $\frac{1}{200}$  Discontinuous occupancies generate instability (large variations in n(r))

 $\frac{1}{200}$  Integration over k-points and iterative diagonalisation schemes

## Smearing & Mixing in G-Space **Smearing & Mixing in G-space**

**Mermin functional: minimise the free energy**

$$
F(T) = E - \sum_{n} k_B T S(f_n) \qquad S(f_n) = -[f_n \ln f_n + (1 - f_n) \ln (1 - f_n)]
$$

Any smooth operator that allows accurate  $S(f_n)$  to recover the T=0 result

$$
f_n\left(\frac{\varepsilon_n - E_f}{kT}\right) = \frac{1}{\exp\left(\frac{\varepsilon_n - E_f}{k_B T}\right) + 1}
$$
 **Fermi-Dirac**

#### **Trial density mixed with previous densities: damping oscillations**

$$
n_{m+1}^{\text{inp}} = n_m^{\text{inp}} + \mathbf{G}^I \mathcal{R}[n_m^{\text{inp}}] + \sum_{i=1}^{m-1} \alpha_i \left( \Delta n_i + \mathbf{G}^I \Delta \mathcal{R}_i \right)
$$

**residual**

$$
\mathcal{R}[n^{\text{inp}}] = n^{\text{out}}[n^{\text{inp}}] - n^{\text{inp}}
$$

**minimise the residual G preconditioning matrix damping low G**

#### Iterative Improvement of  $n(\mathbf{r})$ Input density matrix  ${\bf P}^{\rm in}_{\alpha\beta}\rightarrow n^{\rm in}({\bf r})$ Update of KS Hamiltonian diagonalization plus iterative refinement  $\mathbf{C}_n \varepsilon_n$ Calculation of Fermi energy and occupations *E<sup>f</sup> f<sup>n</sup>* New density matrix  $\mathbf{P}^{\rm out}_{\alpha\beta} \; n^{\rm new}(\mathbf{r})$  $\mathbf{P}^{\rm out}_{\alpha\beta}\rightarrow n^{\rm out}(\mathbf{r})$ density **Build KS** Check convergence other  $\max\left\{ \mathbf{P}^{\text{out}}_{\alpha\beta}-\mathbf{P}^{\text{in}}_{\alpha\beta}\right\}$ Eigensolver Density mixing  $n^{\text{out}}$   $n^{\text{in}}$   $n^{\text{th}}$   $\dots \rightarrow n^{\text{new}}$

### Rhodium: Bulk & Surface

**Bulk: 4x4x4**

**Surface: 6x6 7 layers**

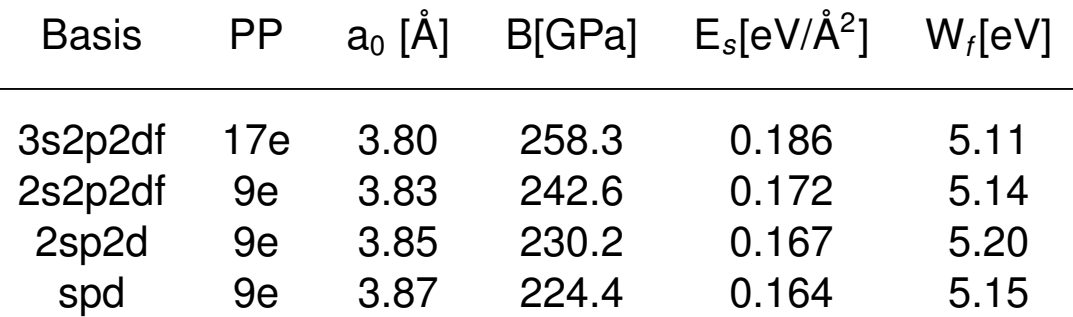

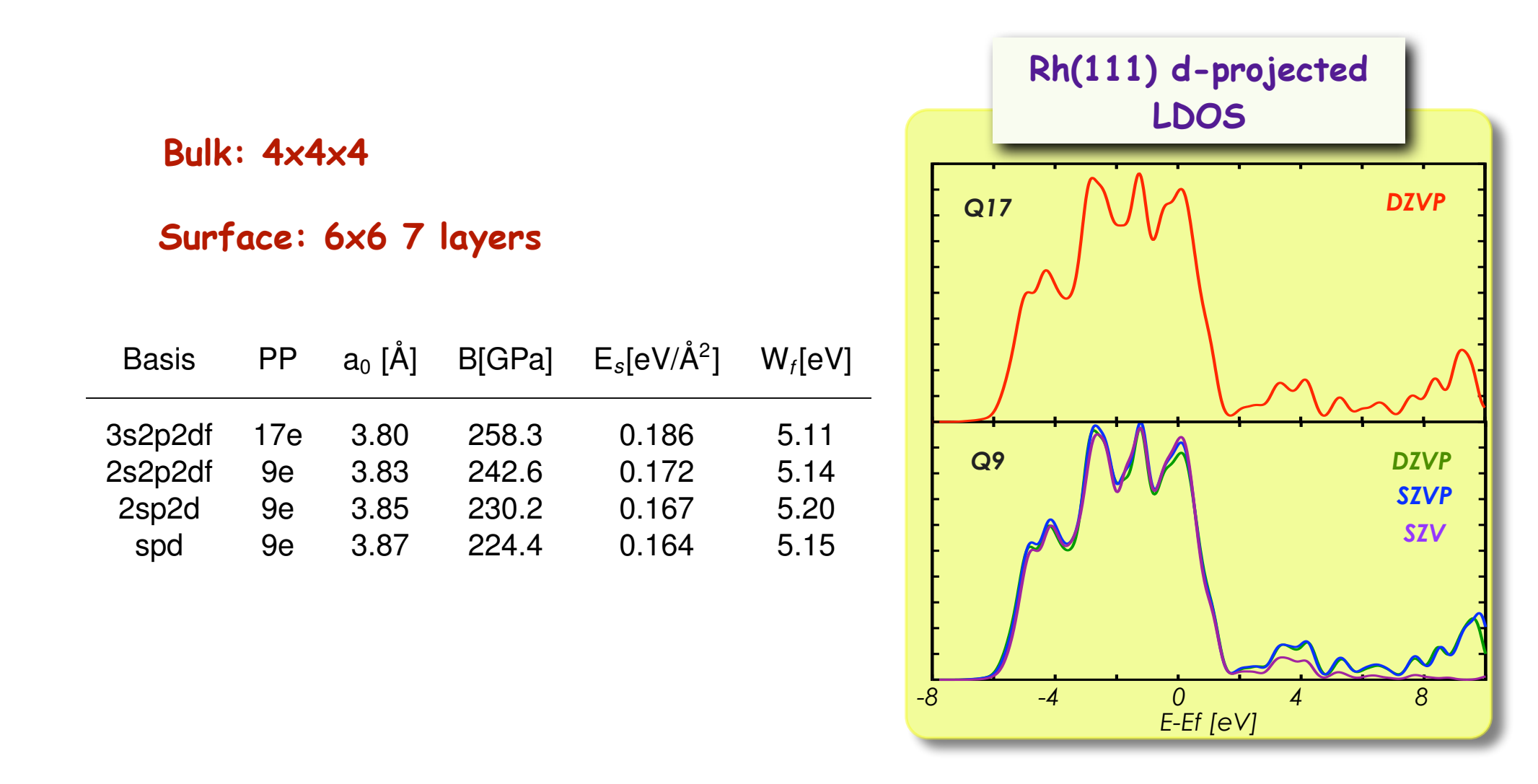

#### ScaLAPACK for diagonalization  $\boldsymbol{I}$ ELPA project in the set of the set of the set of the set of the set of the set of the set of the set of the set of the set of the set of the set of the set of the set of the set of the set of the set of the set of the set  $\blacksquare$ similar.  $\blacksquare$ In addition to synthetic test contraction benchmarks for the superiority of the set of the set of the set of the set of the set of the set of the set of the set of the set of the set of the set of the set of the set structure that n a 27,000 polyarine case of Fig. 1, which will be referred to a  $P$  $S_{\text{tot}}$  T A D A CILA formalizement is  $\sim$  $R$ reconstructed surface calculation with  $R$  in  $R$   $\sim$   $R$ . In the latter calculation, the latter calculation, the latter calculation, the latter calculation, the latter calculation, the latter calculation, the latter tion of core electrons for Pt (atomic number Z = 78) makes for a much higher ratio of needed eigenstates to overall basis size,

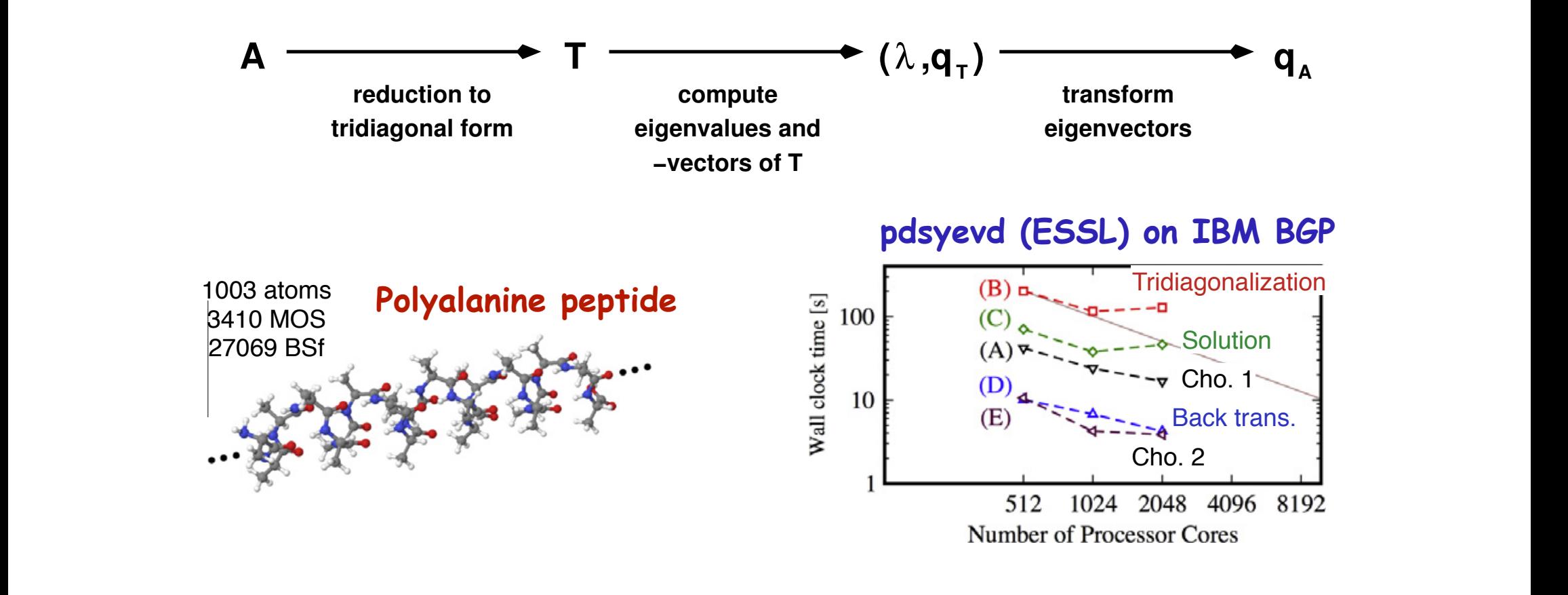

576 Cu, nao=14400, Nelect.=6336, k of eigen-pairs=3768<br>  $\frac{1}{2}$  time x SCF, on CRAY XE6 576 Cu, nao=14400, Nelect.=6336, k of eigen-pairs=3768<br> $\frac{1}{2}$ 

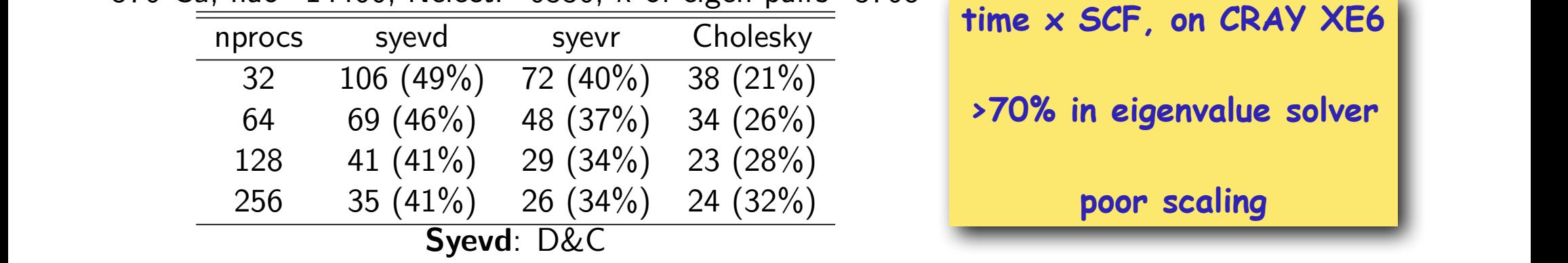

**time x SCF, on CRAY XE6 >70% in eigenvalue solver poor scaling** 7 / 25

#### ELPA (http://elpa.rzg.mpg.de) DDLA (III  $I \mathbf{D} \Lambda$  (latter  $/$  / also a

 $\begin{array}{c} \begin{array}{c} \begin{array}{c} \text{if} \end{array} \end{array} \end{array}$  Terms and back transformation I<br>The Tube of the step transformation and back transformation

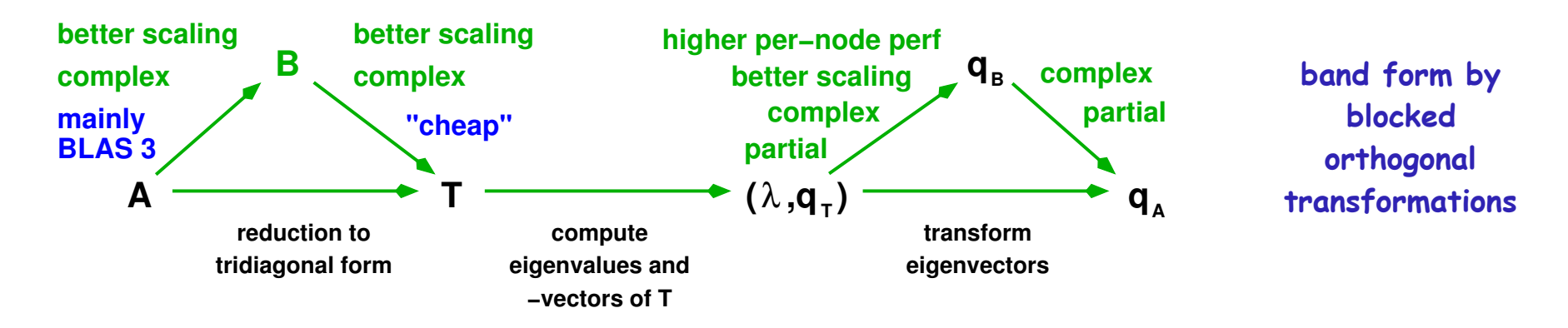

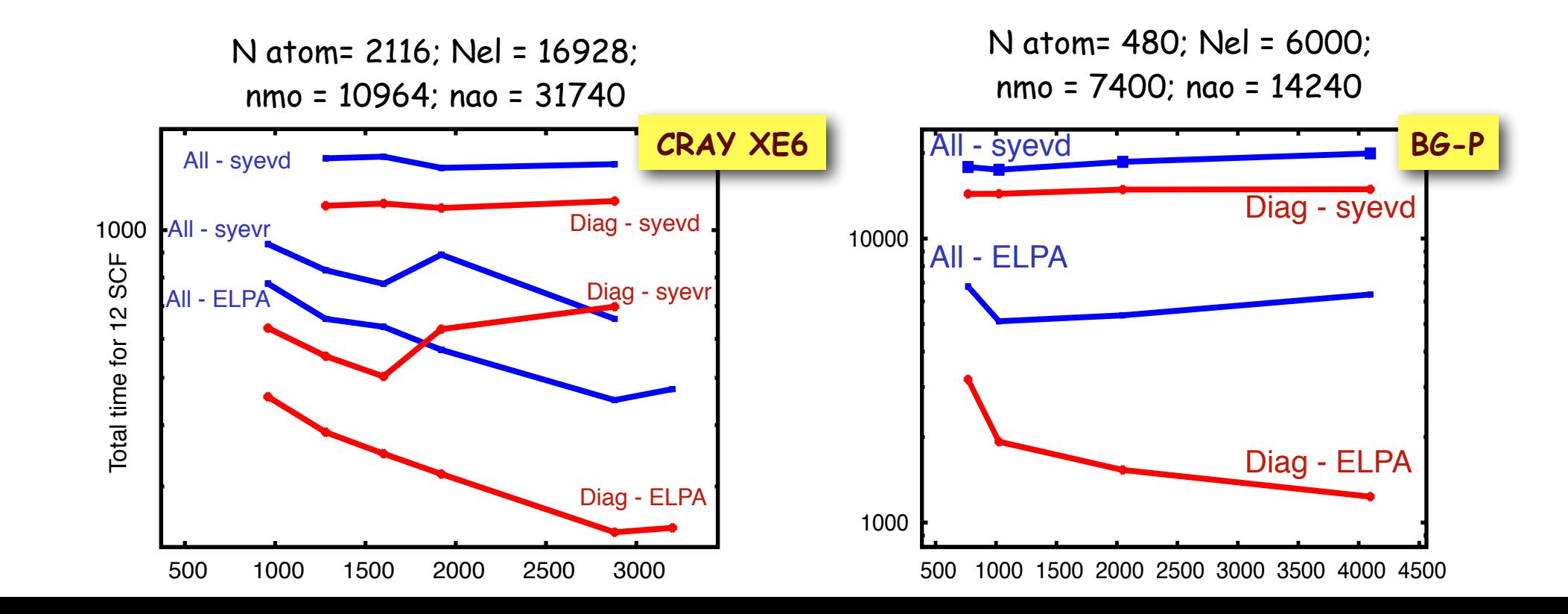

## Large Metallic Systems **Large metallic systems**

#### **hBN/Rh(111) Nanomesh 13x13 hBN on 12x12 Rh slab**

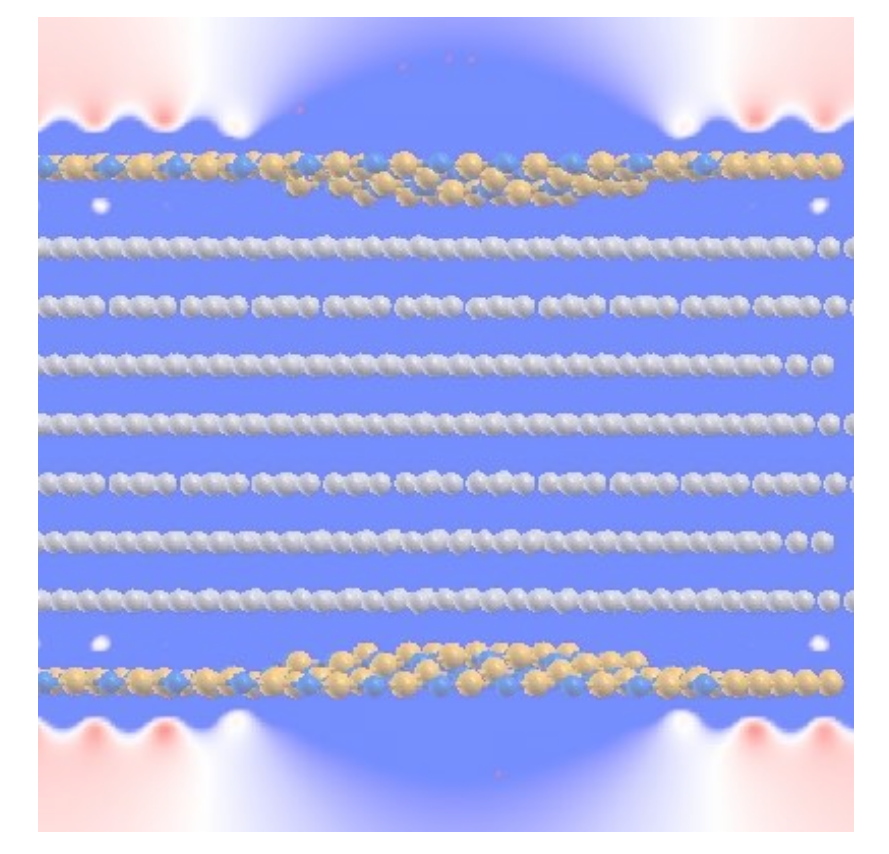

Slab  $12\times12$  Rh(111) slab, a<sub>0</sub>=3.801 Å, 1 layer hBN  $13\times13$ 4L: 576Rh + 169BN: Nao=19370 ; Nel=11144 7L: 1008Rh + 338BN: Nao=34996 ; Nel=19840

Structure opt. > 300 iterations => 1÷2 weeks on 512 cores

**graph./Ru(0001) Superstructure 25x25 g on 23x23 Ru**

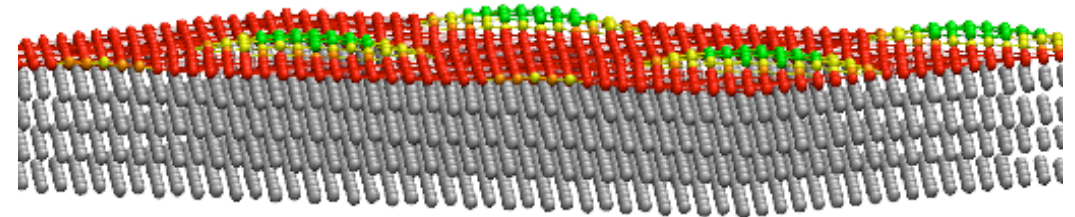

2116 Ru atoms (8 valence el.) + 1250 C atoms, Nel=21928, Nao=47990 ;

~ several days per structure optimisation

Iannuzzi et al., PRB (2013) Cun, Iannuzzi et al, Nano Letter (2013)

#### SCF for Metals **SCF for Metals**

#### &**SCF** SCF GUESS ATOMIC MAX SCF 50 EPS\_SCF 1.0e-7 EPS\_DIIS 1.0e-7 &**SMEAR** METHOD FERMI\_DIRAC ELECTRONIC\_TEMPERATURE 500. &END **SMEAR** &**MIXING** METHOD BROYDEN\_MIXING  $AI PHA$   $0.6$  BETA 1.0 NBROYDEN 15 &END **MIXING** ADDED\_MOS 20 20 &END **SCF**

#### &**XC**

 &XC\_FUNCTIONAL PBE &END &**vdW\_POTENTIAL** DISPERSION\_FUNCTIONAL PAIR\_POTENTIAL &**PAIR\_POTENTIAL** TYPE DFTD3 PARAMETER FILE NAME dftd3.dat REFERENCE\_FUNCTIONAL PBE &END **PAIR\_POTENTIAL** &END **vdW\_POTENTIAL**  &END **XC**

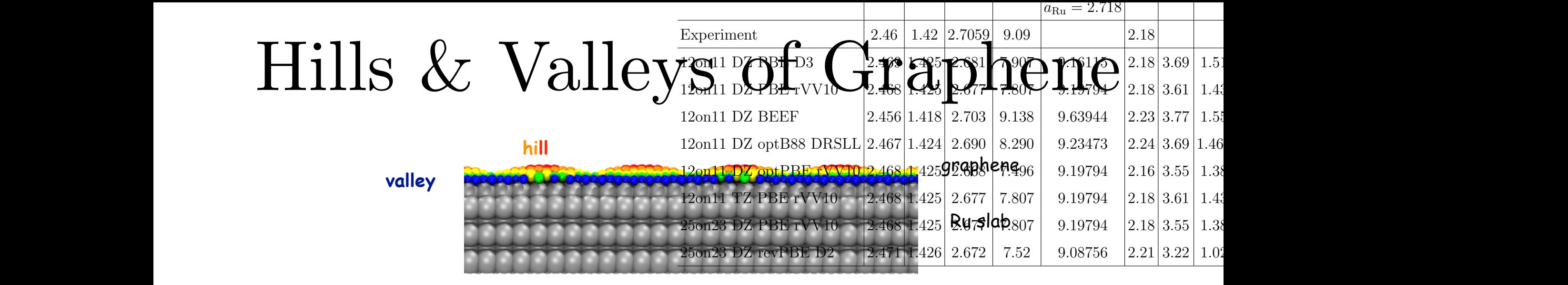

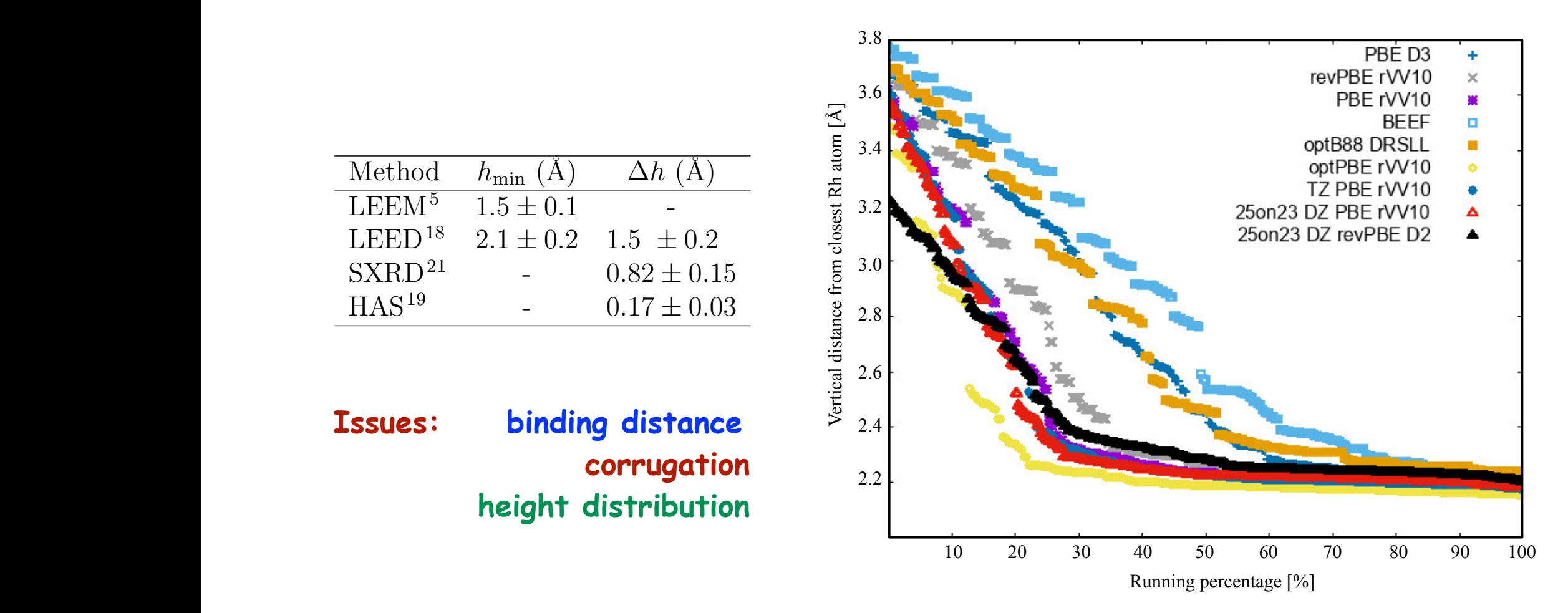

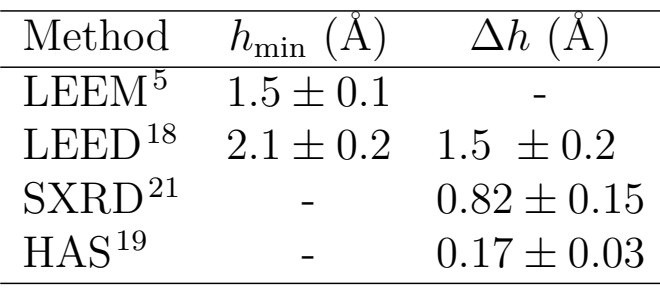

3 2.2 **corrugation Issues: binding distance** 

### Electron Density: Cube File **Electron Density: Cube File**

Valence density on regular grids

$$
n(\mathbf{r}) = \sum_{\mu\nu} P_{\mu\nu} \varphi_{\mu}(\mathbf{r}) \varphi_{\nu}(\mathbf{r}) \to \sum_{\mu\nu} P_{\mu\nu} \bar{\varphi}_{\mu\nu}(\mathbf{R}) = n(\mathbf{R})
$$

Cutoff might be too small for high resolution close to the nuclei (all electrons)

$$
\psi_i(\mathbf{r}) = \sum_{\mu} C_{\mu i} \varphi_{\mu}(\mathbf{r}) \rightarrow \sum_{\mu} C_{\mu i} \bar{\varphi}(\mathbf{R}) = \psi_i(\mathbf{R})
$$

-Quickstep-

TOTAL DENSITY

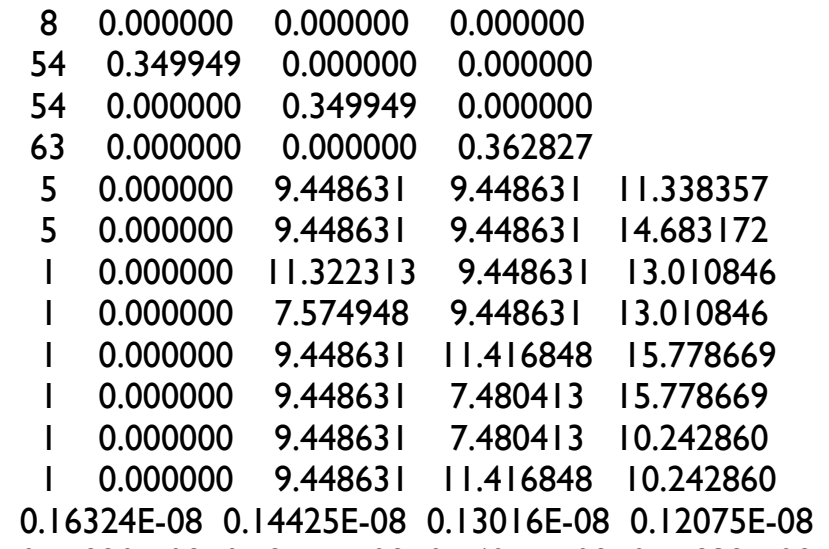

0.11584E-08 0.11533E-08 0.11920E-08 0.12755E-08 0.14051E-08 0.15832E-08 0.18123E-08 0.20955E-08 0.24355E-08 0.28348E-08 0.32950E-08 0.38170E-08 0.44000E-08 0.50422E-08

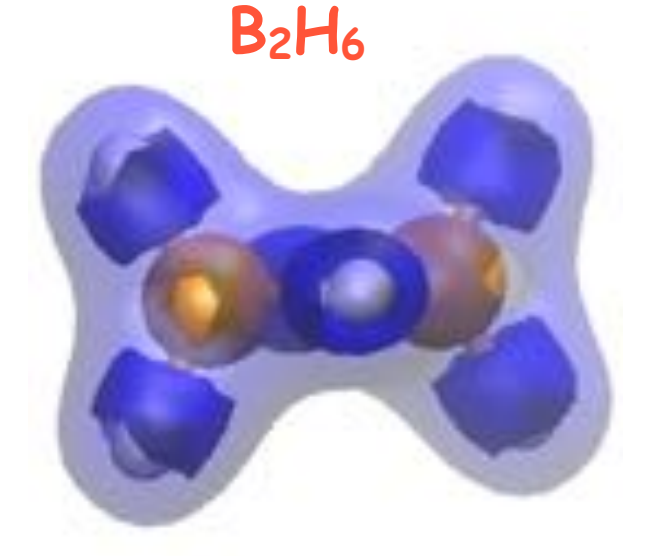

### Spin Density **Spin Density**

Spin polarized DFT calculations:

$$
n^{(\alpha)}(\mathbf{r}) = \sum_{\mu\nu} P_{\mu\nu}^{(\alpha)} \varphi_{\mu}(\mathbf{r}) \varphi_{\nu}(\mathbf{r}) \quad n^{(\beta)}(\mathbf{r}) = \sum_{\mu\nu} P_{\mu\nu}^{(\beta)} \varphi_{\mu}(\mathbf{r}) \varphi_{\nu}(\mathbf{r})
$$

$$
\Delta n_{\rm spin}(\mathbf{r}) = n^{(\alpha)}(\mathbf{r}) - n^{(\beta)}(\mathbf{r}) \to \Delta n_{\rm spin}(\mathbf{R})
$$

#### **H3C-CO-NH2-CH3** Example:*H*3*C CO NH*<sup>2</sup> *CH*<sup>3</sup>

**(H3C-CO-NH2-CH3) +** Example:[*H*3*C CO NH*<sup>2</sup> *CH*3]

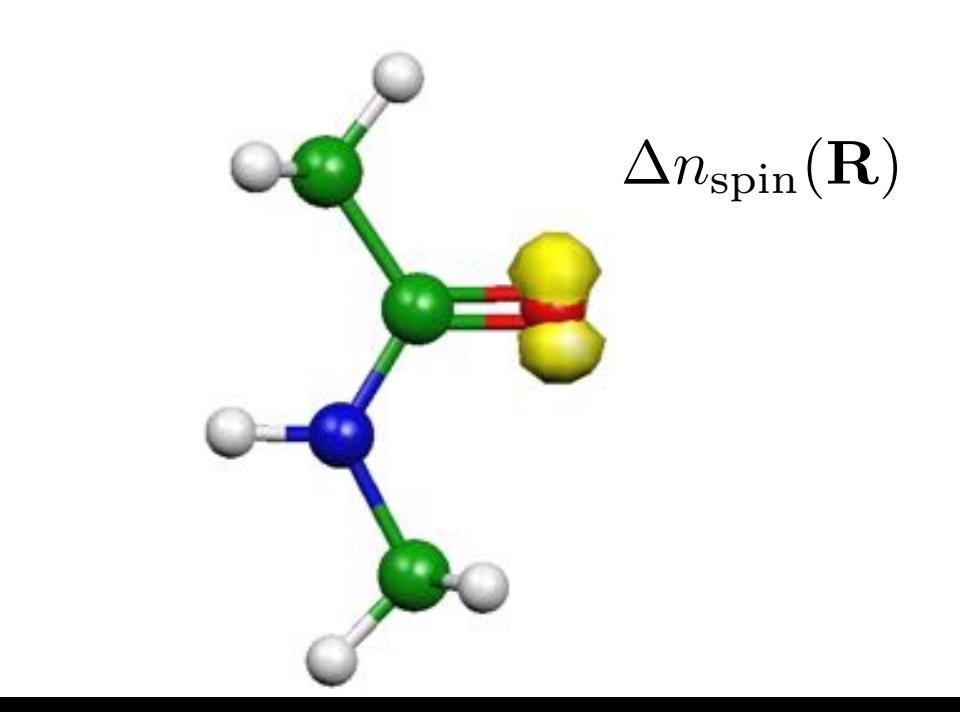

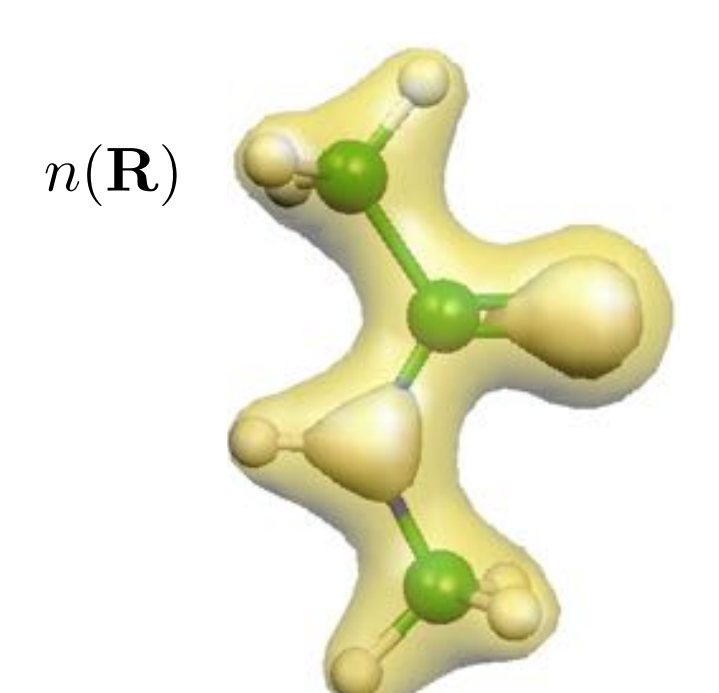

#### Density Difference  $\mathbf{I}$   $\mathbf{A}$   $\mathbf{A}$   $\mathbf{A}$   $\mathbf{A}$   $\mathbf{A}$   $\mathbf{A}$   $\mathbf{A}$   $\mathbf{A}$   $\mathbf{A}$ **below 300 K.**  $\sim$   $\sim$   $\sim$   $\sim$   $\sim$   $\sim$   $\sim$   $\sim$ **the adsorption of hexo-iodo-benzene on these**

Changes in the electronic density due to interactions, e.g., molecule adsorbed on substrate

$$
E_{\rm ads} = E_{\rm tot} - (E_{\rm sub}^o + E_{\rm mol}^o)
$$
\n
$$
E_{\rm int} = E_{\rm tot} - (E_{\rm sub}^f + E_{\rm mol}^f)
$$

**CHP on hBN/Rh (5 eV)**

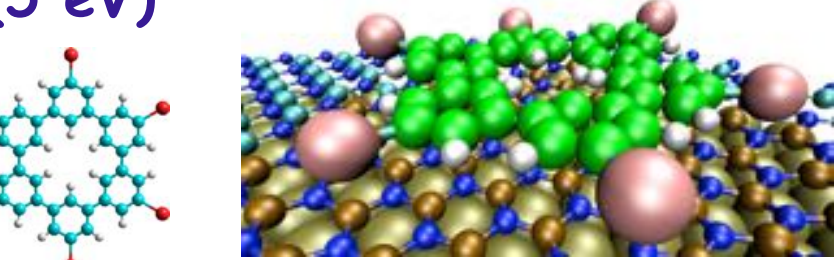

$$
\Delta n_{\rm int}(\mathbf{r}) = n_{\rm tot}(\mathbf{r}) - \left( n_{\rm sub}^f(\mathbf{r}) + n_{\rm mol}^f(\mathbf{r}) \right)
$$

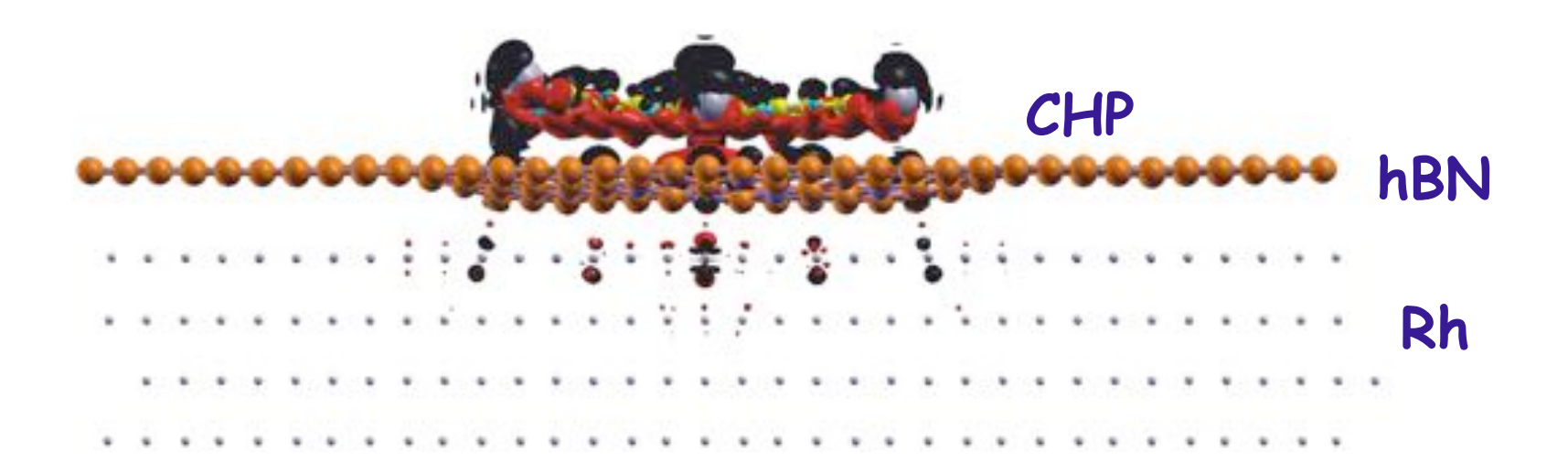

## STM Images **STM images**

Tersoff-Hamann approximation to mimic the iso-current topography

$$
n_b(\mathbf{r}) = \sum_{i:\varepsilon_i \in [E_f - V_b:E_f]} \left[ \sum_{\mu\nu} C_{\mu i}^* C_{\nu i} \varphi_{\mu}(\mathbf{r}) \varphi_{\nu}(\mathbf{r}) \right] \to n_b(\mathbf{R})
$$

Find height at constant energy projected density

$$
z: n_b(X,Y,z) \; e^{-2kR_0\sqrt{\Phi(X,Y,z)}}
$$

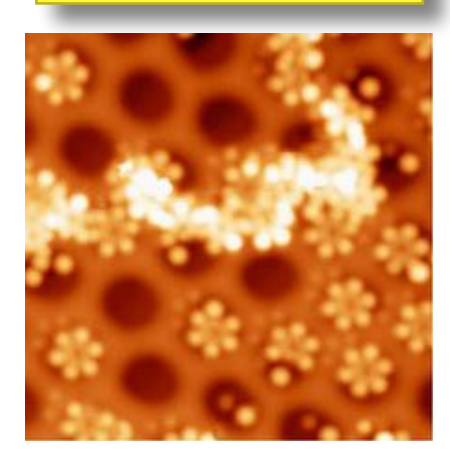

#### CHP at h-BN/Rh(111) Nanomesh annealing a cHP on hBN/Rh (5 eV) announced the contract of the second contract of the second contract of the second contract of the second contract of the second contract of the second contract of the second contract of th CHP at h-BN/Rh(111) Nanomesh

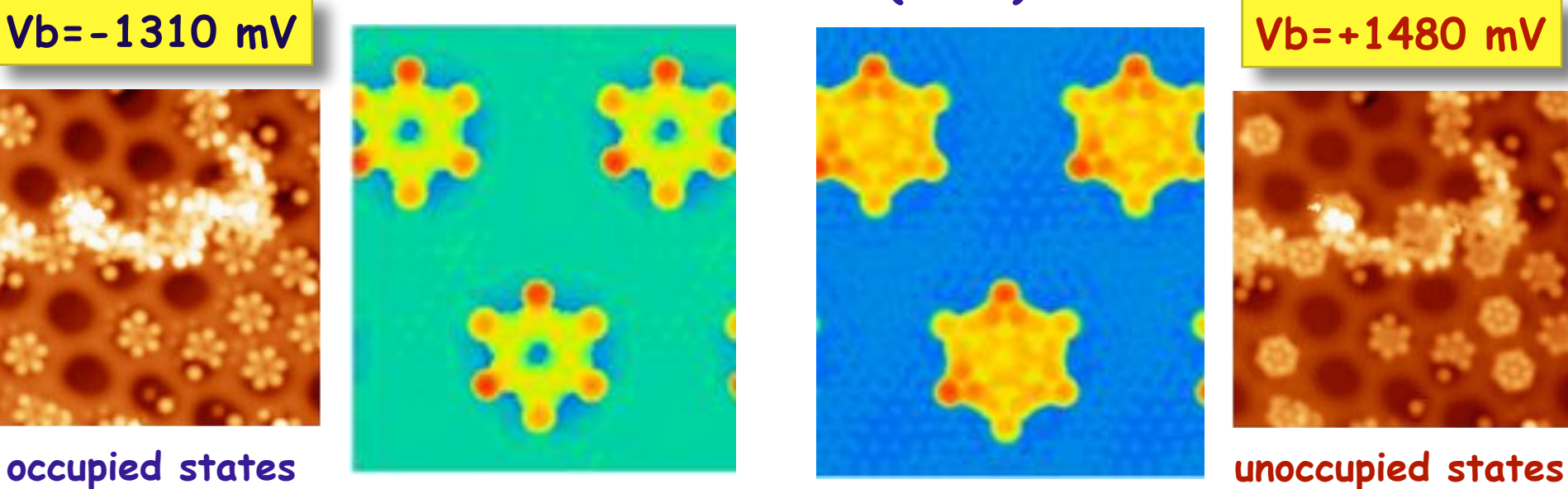

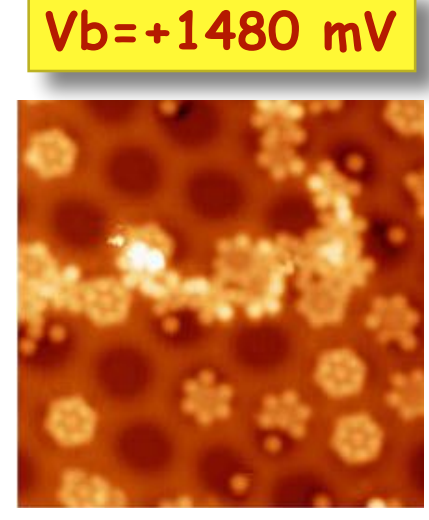

#### Position Operator for Isolated Systems **Position operator for isolated systems**

One body operator

$$
\hat{X} = \sum_{i=1}^{N} x_i
$$

Expectation value

$$
\langle X \rangle = \langle \Psi | \hat{X} | \Psi \rangle = \int x \ n(x) dx
$$

Gauge invariance

$$
\langle X \rangle_R = \langle \Psi | \hat{X} + R | \Psi \rangle = \langle X \rangle_0 + R \int n(x) dx = \langle X \rangle_0 + RZ
$$
## Position Operator with PBC **Position Operator with PBC**

Expectation value of the position operator

$$
\hat{\mathbf{R}} = \sum_{i} \hat{\mathbf{r}}_{i} \qquad \langle \mathbf{R} \rangle = \langle \Psi | \hat{\mathbf{R}} | \Psi \rangle = \int \mathbf{r} n(\mathbf{r}) d\mathbf{r} \tag{3D}
$$

*W*avefunctions are periodic, result of an operator has also to be periodic<br>  $L(z) = \frac{1}{2} \hat{L}(z) = \frac{1}{2} \hat{L}(z) = \hat{L}(z) = \hat{L}(z)$ 

$$
\Psi(\mathbf{r}) = \Psi(\mathbf{r} + \mathbf{L}) \qquad \hat{\mathbf{R}}\Psi(\mathbf{r}) \neq (\hat{\mathbf{R}} + \mathbf{L})\Psi(\mathbf{r} + \mathbf{L})
$$

Many-body periodic  $\sqrt{\frac{1}{\sqrt{2}}\sum_{k=1}^{N}}$ 

Many-body periodic position operator (1D) 
$$
\langle X \rangle = \frac{L}{2\pi} \text{Im} \ln \langle \Psi | e^{i\frac{2\pi}{L}\hat{X}} | \Psi \rangle
$$
 Berry Phase

 $F$ *Polarisation* 

$$
P_{\text{el}} = \lim_{L \to \infty} \frac{e}{2\pi} \operatorname{Im} \ln \langle \Psi | e^{i\frac{2\pi}{L}\hat{X}} | \Psi \rangle
$$

ta, R. (1998). Quantum-Mechanical Position Operator in<br><sup>e</sup>nded Systems. *Physical Review Letters*, **80**(9), 1800–1803. *e* Resta, R. (1998). Quantum-Mechanical Position Operator in Extended Systems. *Physical Review Letters*, **80**(9), 1800–1803.

## Polarization **Polarisation**

Many-body wavefunction (Bloch orbitals)

$$
|\Psi\rangle = A \prod_i \prod_s \psi_{q_s,i}({\bf r})
$$

New set of Bloch orbitals

$$
\tilde{\psi}_{q_s,m}(x) = e^{-i\frac{2\pi}{L}x}\psi_{q_s,m}(x) \qquad \frac{2\pi}{L} = G_1
$$

Expectation value from overlap of determinants = determinants of overlap of orbitals

$$
\langle X \rangle = -\frac{L}{2\pi} Im \ln \langle \Psi | \tilde{\Psi} \rangle = -\frac{L}{2\pi} Im \ln \det S
$$

$$
S_{ij}^{\alpha} = \int \psi_i(\mathbf{r}) e^{i\mathbf{G}_{\alpha 1} \cdot \mathbf{r}} \psi_j(\mathbf{r}) d\mathbf{r}
$$
 
$$
P^{\alpha} = \frac{2e}{\mathbf{G}_{\alpha 1}} \text{Im} \ln \left[ \det \mathbf{S}^{\alpha} \right]
$$

#### Localized Orbitals **Localised Orbitals**

Boys spread of the orbitals through a 2-el operator  $\,\Omega=\sum\langle\psi_i\psi_i|({\bf r}_1-{\bf r}_2)^2|\psi_i\psi_i\rangle\,$ *i*

With PBC, localize equivalent to minimize

$$
\Omega = \frac{1}{2\pi} \sum_{s} \sum_{i} \omega_s (1 - (|z_{si}|^2)) \qquad z_{si} = \int d\mathbf{r} \ e^{i\mathbf{k_s} \cdot \mathbf{r}} |\psi_i(\mathbf{r})|^2
$$

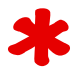

Find the unitary transformation

$$
\tilde{\psi}_i(\mathbf{r}) = \sum_j U_{ij} \psi_i(\mathbf{r}) \qquad \qquad \frac{\partial \Omega}{\partial U_{ij}} = 0
$$

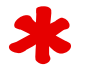

Iterative procedure (parallel Jacobi rotations)

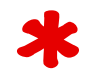

State Centre of the charge distribution of the rotated orbital

$$
\langle r_{si} \rangle = \frac{L_s}{2\pi} \text{Im} \ln z_{si}
$$

R.Resta, Phys. Rev. Lett., **82** 370 (1999); G.Bergold et al, Phys. Rev. B, **61** 10041 (2000)

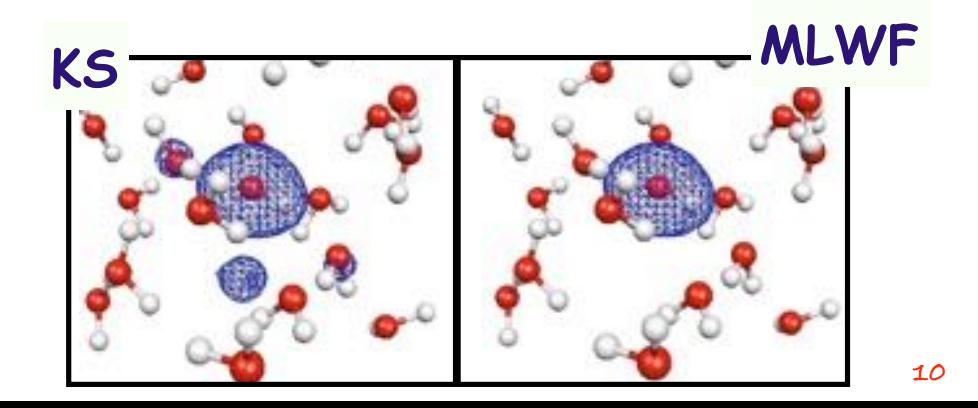

### Wannier Centers

For a generalised 3D box **h**, for each maximally localised Wannier orbital

$$
z_{si} = \det \int d\mathbf{r} \ e^{i\mathbf{k}_s \cdot \mathbf{r}} |\psi_i(\mathbf{r})|^2 \qquad \mathbf{r}_{si} = -\sum_{t} \frac{\mathbf{h}_{st}}{2\pi} \text{Im} \ln z_{ti}
$$

*•First •Prev •Next •Last •Go Back •Full Screen •Close •Quit* Molecular dipole moment from Wannier centres

$$
\mu_s^W = e \sum_i \mathbf{r}_{si} = -e \sum_i \sum_t \frac{\mathbf{h}_{st}}{2\pi} \text{Im} \ln z_{ti} = -e \sum_t \frac{\mathbf{h}_{st}}{2\pi} \text{Im} \ln \prod_i z_{ti}
$$

IR spectra from dipole moment autocorrelation function

$$
\alpha(\omega) = \frac{4\pi \ \omega \ \tanh(\beta \hbar \omega/2)}{\hbar n(\omega) cV} \int_{-\infty}^{\infty} dt \ e^{-i\omega t} \langle P(t) \cdot P(0) \rangle
$$

# COFFEE BREAK